# "PEMBUATAN ALAT SIMULASI TORQUE CONVERTER TYPE CONVENTIONAL"

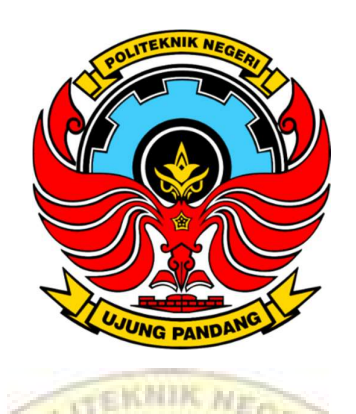

LAPORAN TUGAS AKHIR

Diajukan sebagai salah satu syarat untuk menyelesaikan Pendidikan diploma tiga (D-3) program studi Teknik Otomotif Jurusan Teknik Mesin Politeknik Negeri Ujung Pandang **2011 1112** 

Disusun oleh:

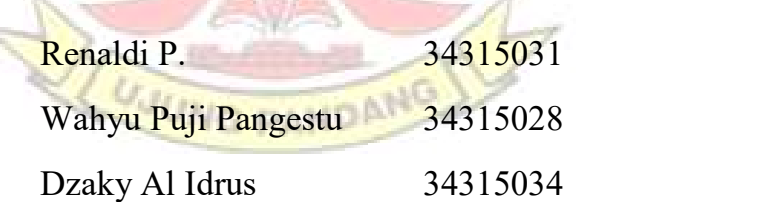

PROGRAM STUDI D3 TEKNIK OTOMOTIF (ALAT BERAT) JURUSAN TEKNIK MESIN POLITEKNIK NEGERI UJUNG PANDANG MAKASSAR 2018

# HALAMAN PENGESAHAN

# PEMBUATAN ALAT SIMULASI TORQUE CONVERTER TYPE

#### **CONVENTIONAL**

#### Disusun oleh :

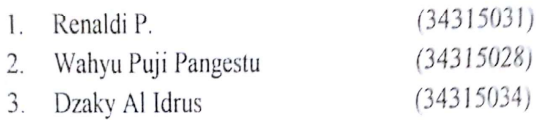

Diterima dan telah diujikan oleh Tim penguji Tugas Akhir Program Studi Teknik Otomotif Jurusan Mesin Politeknik Negeri Ujung Pandang September 2018

#### TIM PENGUJI:

- 1. Yan kondo, S.T., M.T. Ketua
- 2. Muhammad Iswar S.ST., M.T. Sekretaris
- 3. A.M. Anzarih S.T., M.T.
- Anggota
- Dr. Ir. Muhammad Arsyad M.T. Anggota  $\ddot{4}$ .
- 5. Ir. Anwar M, M.T.
- 6. Muh. Iqbal S.T., M.Eng.

 $23/2$ Pembimbing I Pembimbing II

Disahkan oleh Jurusan Teknik Mesin Politeknik Negeri Ujung Pandang

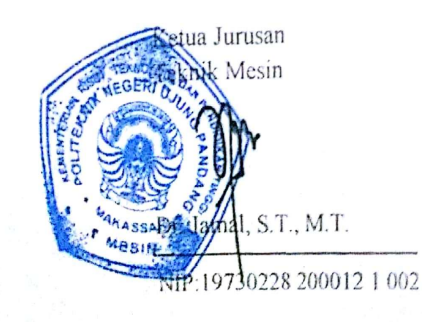

Ketua Program Studi Teknik Otomotif

A.M. Ahzarih. S.T., M.T.

NIP:19640709 199011 1 001

#### KATA PENGANTAR

 Puji syukur kehadirat Allah Subhanahu Wata'ala yang telah memberikan iman, kekuatan, rahmat dan karunia-Nya selama ini kepada penulis, sehingga penulis dapat menyelesaikan satu tugas berat dalam rangka menyelesaikan studi di Politeknik Negeri Ujung Pandang.

 Dalam Penulisan Laporan Tugas Akhir ini tidak sedikit hambatan yang penulis alami. Namun, berkat bantuan dari berbagai pihak terutama pembimbing, hambatan tersebut dapat teratasi. Sehubungan dengan itu pada kesempatan dan melalui lembaran ini penulis menyampaikan penghargaan dan terima kasih kepada

:

- 1. Kedua orang tua penulis yang senantiasa membantu dan memberikan motivasi tiada henti serta dukungan moril maupun material kepada penulis sehingga Tugas Akhir ini dapat terselesaikan dengan baik ;
- 2. Bapak Dr. Ir. Hamzah Yusuf, M.S. selaku Direktur Politeknik Negeri Ujung Pandang;
- 3. Bapak Dr. Jamal, S.T., M.T. selaku ketua Jurusan Teknik Mesin, atas segala dukunngan moral yang selama ini di berikan;
- 4. Bapak A.M. Anzarih, S.T., M.T. selaku ketua Program Studi Teknik Otomotif, atas arahan dan bimbingan selama penulis menuntut ilmu;
- 5. Bapak Ir. Anwar M. M.T., selaku Pembimbing I dan Bapak Muhammad Iqbal S.T., M.Eng. selaku Pembimbing II yang telah mencurahkan perhatian dan kesempatanya untuk mengarahkan penulis dalam menyelesaikan Laporan Tugas Akhir ini
- 6. Bapak Tri Agus Susanto S.T., M.T. Dan seluruh dosen dan staf karyawan pada Jurusan Teknik Mesin Politeknik Negeri Ujung Pandang yang selalu meembantu kami dengan segala daya dan upaya
- 7. Serta seluruh teman teman mahasiswa Jurusan Teknik Mesin yang telah berpartisipasi dan turut membantu dalam pengerjaan proyek Tugas Akhir ini sampai pada akhir pembuatan laporan ini.

Penulis menyadari laporan ini masih jauh dari kesempurnaan, sebab kesempurnaan itu hanya dimiliki oleh Tuhan Yang Maha Kuasa. Oleh karena itu, penulis senantiasa mengharapkan kritikan dan saran yang sifatnya membangun, demi kesempurnaan laporan Tugas Akhir ini dan demi perbaikan pada masa mendatang.

Semoga laporan Tugas Akhir ini bisa bermanfaat bagi kita semua dan dapat menambah wawasan kepada siapa saja yang membacanya. Aamiin

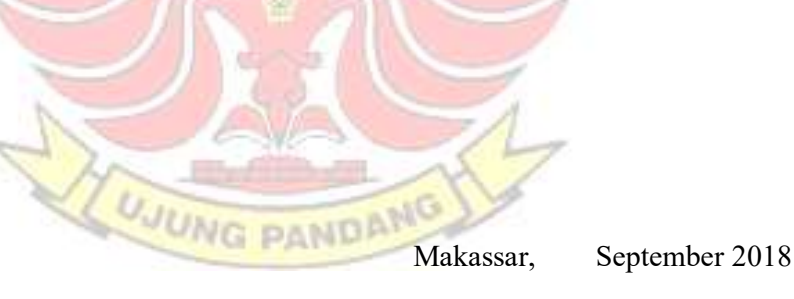

iv

# DAFTAR ISI

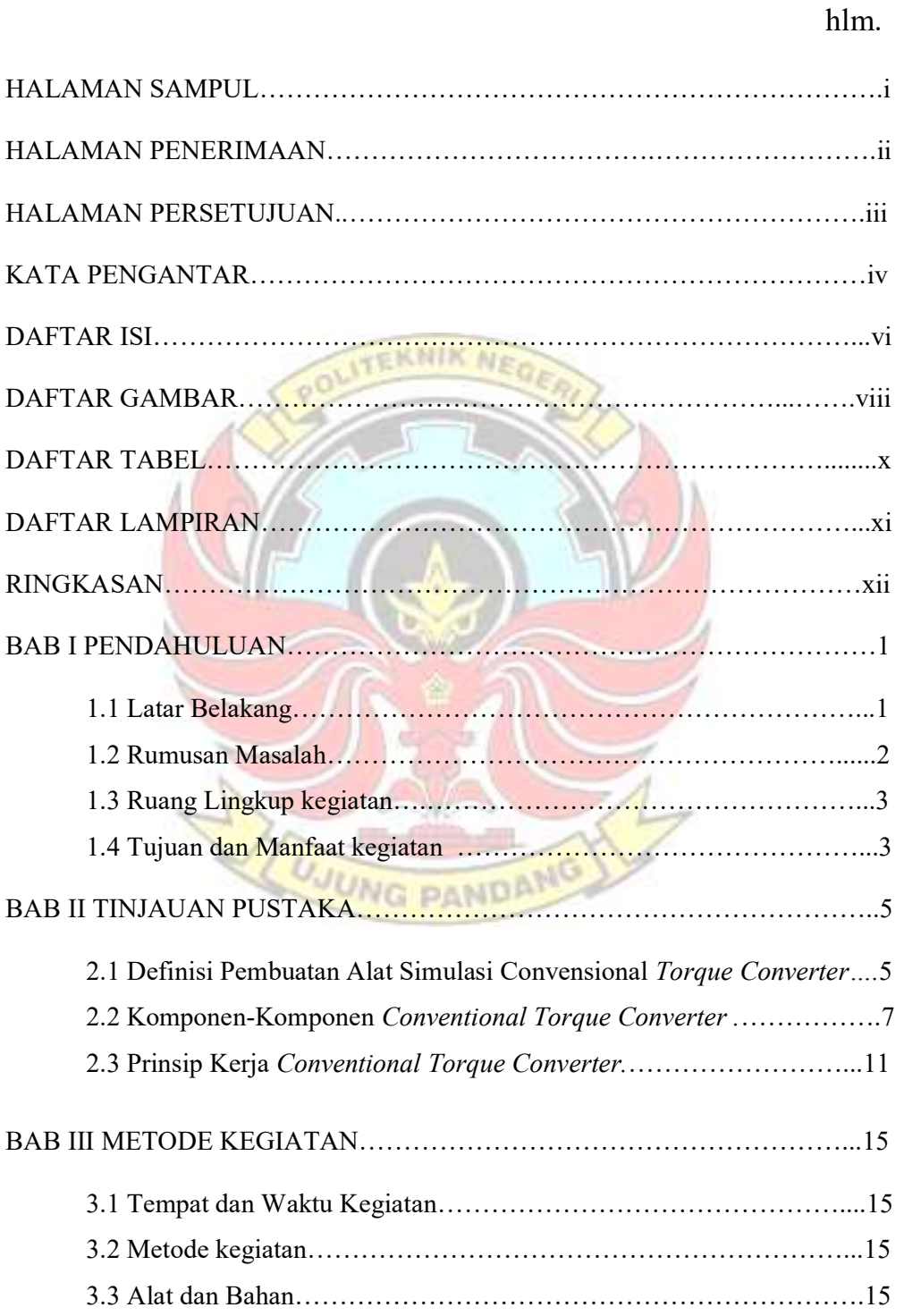

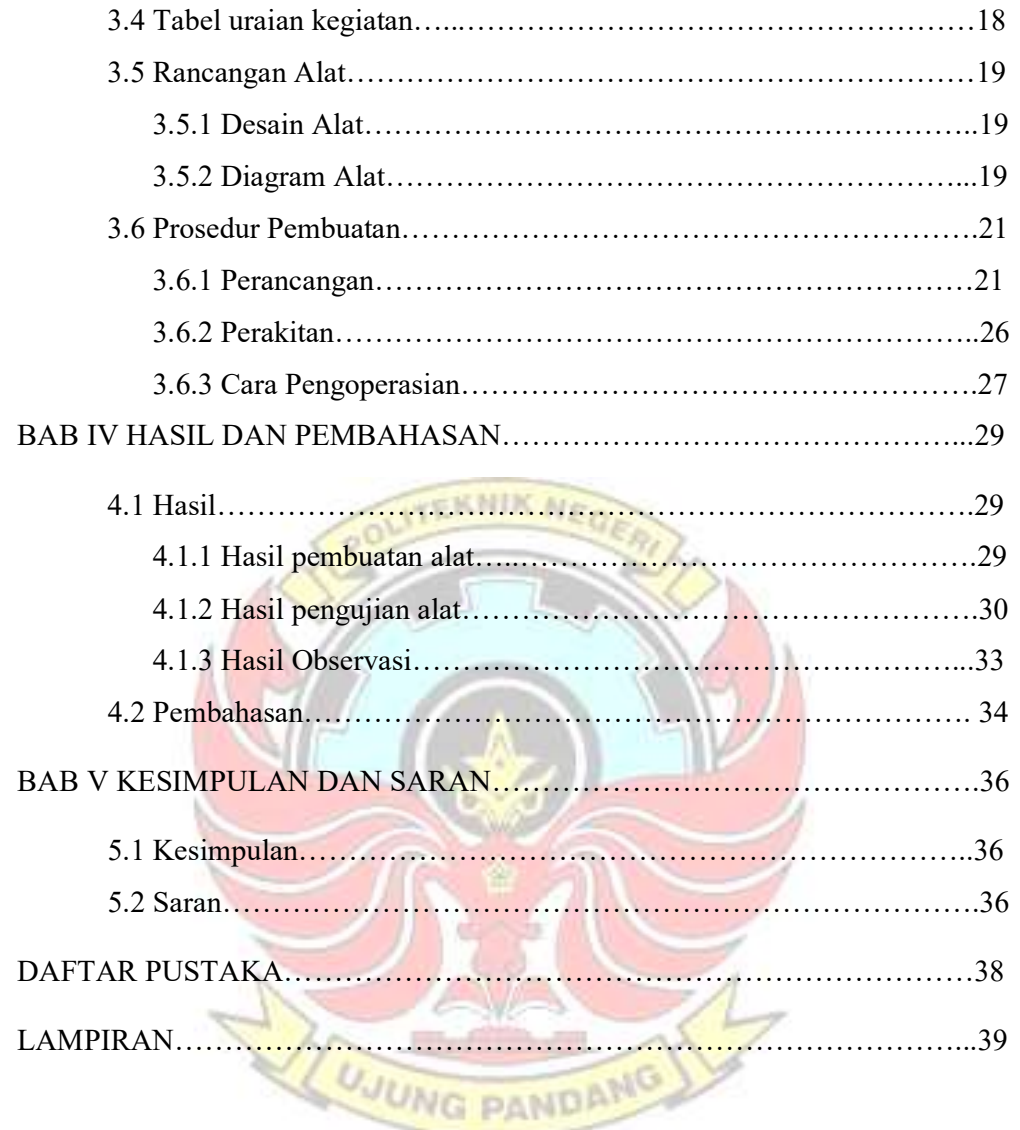

# DAFTAR GAMBAR

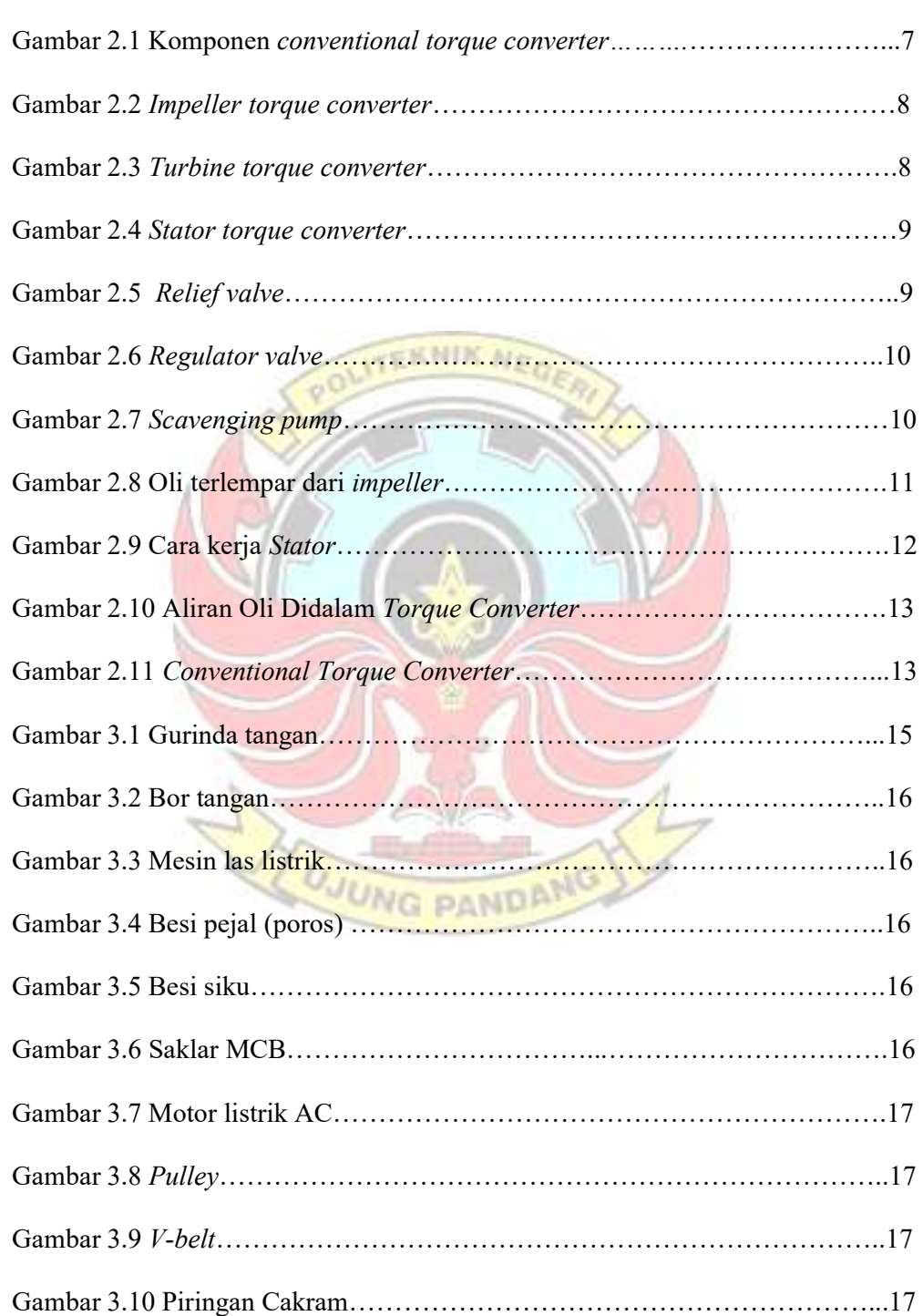

hlm

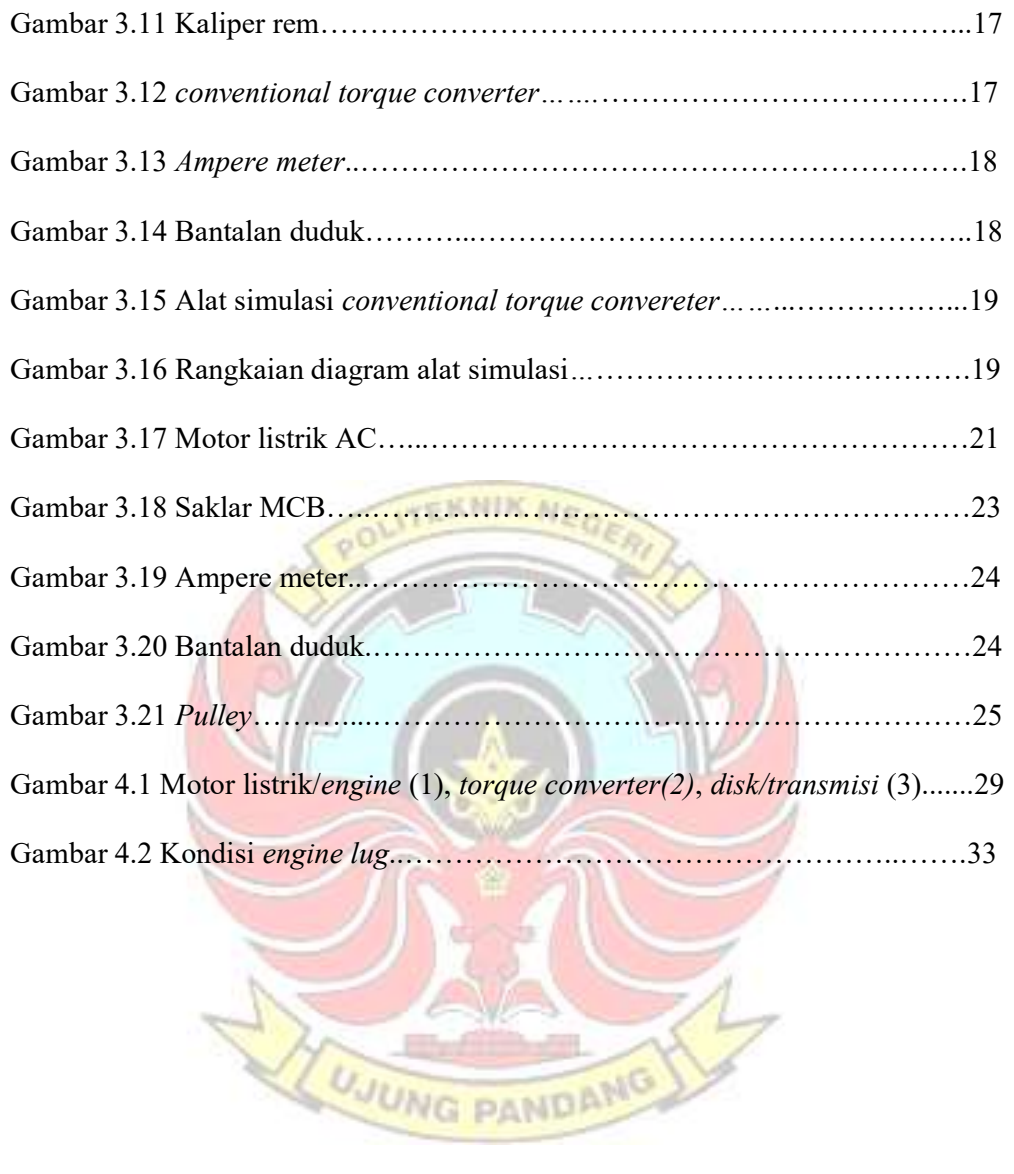

#### DAFTAR TABEL

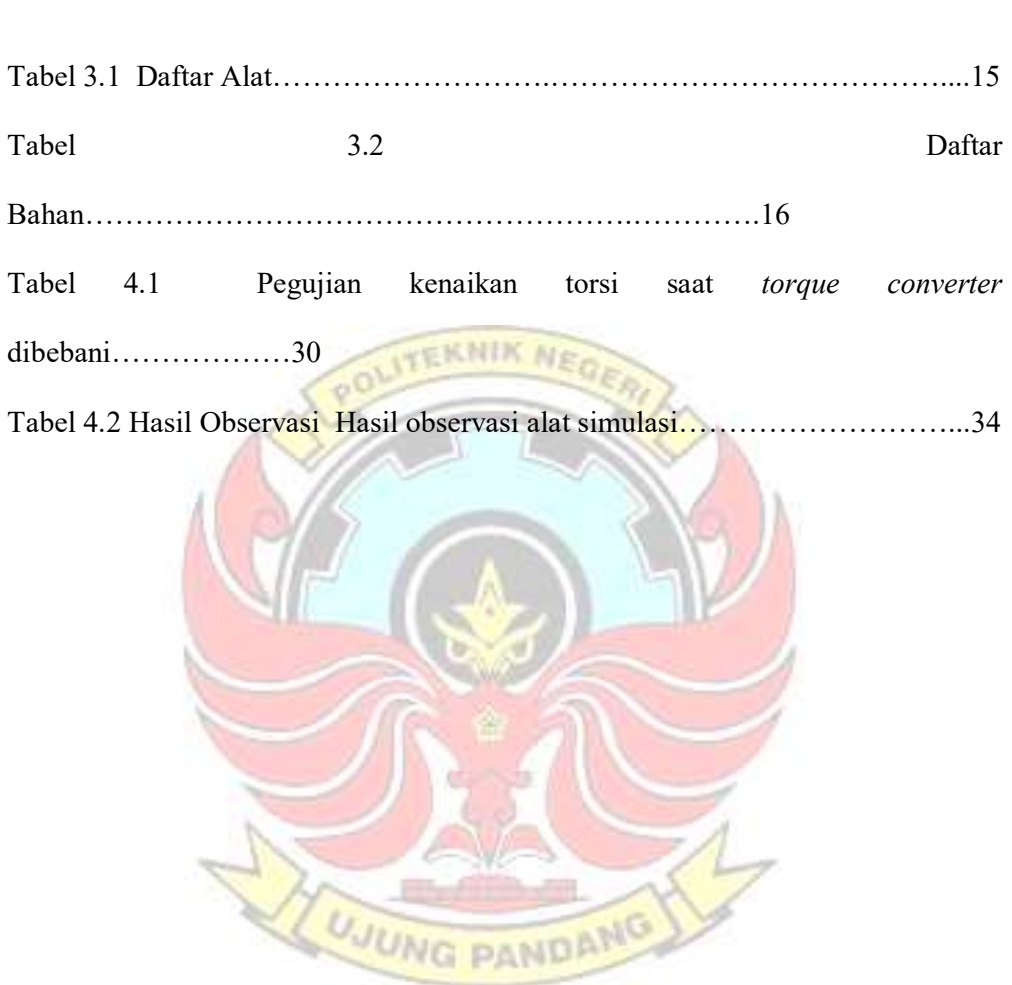

hlm

# DAFTAR LAMPIRAN

hlm

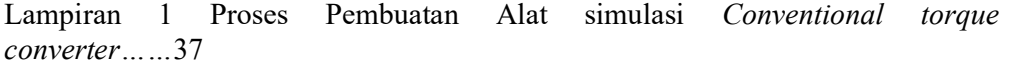

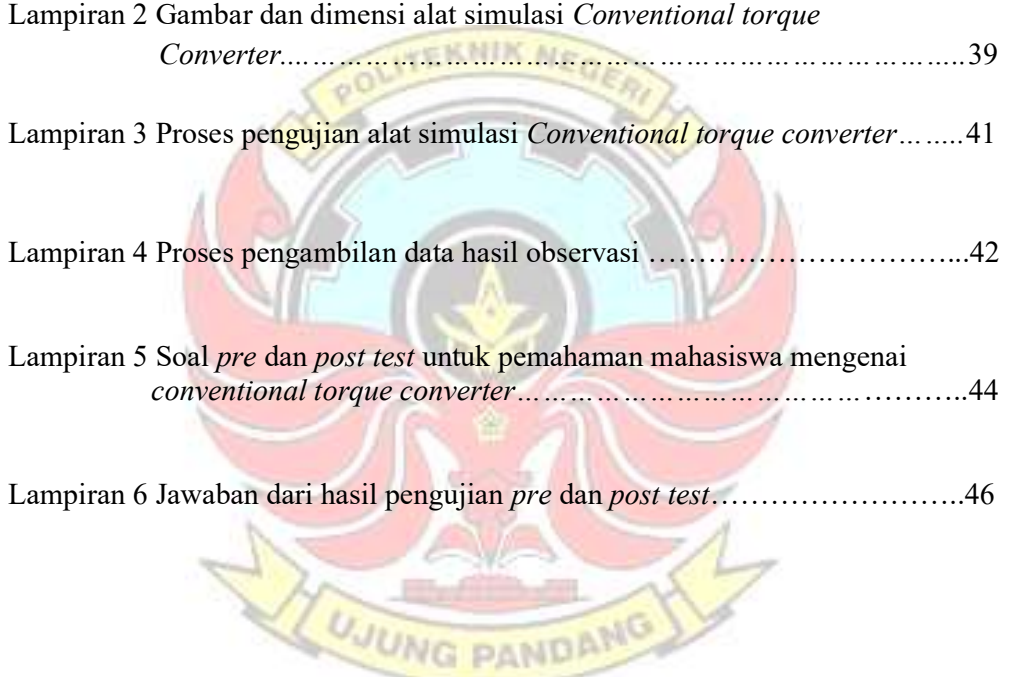

#### RINGKASAN

 Torque converter adalah salah satu komponen utama pada sistem penggerak hidrolik yang berfungsi sebagai penerus tenaga atau daya dari engine ke transmisision yang menggunakan fluida oli sebagai medianya. Torque converter sendiri adalah bagian dari komponen power train atau sistem pemindah daya yang dipelajari oleh mahasiswa pada mata kuliah *power train*, yang dimana mahasiswa masih kesulitan untuk memahami fungsi serta cara kerja dari torque converter dikarenakan belum adanya alat bantu praktek.

 Pembuatan alat ini bertujuan untuk mempermudah mahasiswa untuk memahami fungsi dan cara kerja dari torque converter. Dimana pada alat ini dipasang beberapa komponen inti seperti motor listrik yang berguna sebagai input putaran pengganti dari engine, ampere meter, saklar MCB sebagai pengaman untuk motor listrik ketika terjadi pengingkatan arus yang tinggi, conventional torque converter, caliper rem sebagai pengganti transmisi yang menjadi beban pada conventional torque converter, dimana komponen dari alat ini berguna sebagai alat simulasi untuk penggunaan pada unit alat berat..

#### BAB I

#### PENDAHULUAN

#### 1.1 Latar Belakang

 Alat peraga adalah semua atau segala sesuatu yang bisa digunakan dan dapat dimanfaatkan untuk menjelaskan konsep-konsep pembelajaran dari materi yang bersifat abstrak atau kurang jelas menjadi nyata dan jelas sehingga dapat merangsang pikiran, perasaan, perhatian serta minat para mahasiswa yang menjurus kearah terjadinya proses belajar mengajar.

Torque converter adalah salah satu komponen utama pada sistem penggerak hidrolik yang berfungsi sebagai penerus tenaga atau daya dari engine ke transmisision yang menggunakan *fluida* oli sebagai medianya.

Caterpillar menggunakan beberapa jenis torque converter berdasarkan aplikasi machine yang beragam. Walaupun aplikasi torque converter berbeda namun komponen utama tetap sama. Jenis-jenis torque converter yang digunakan pada Caterpillar machine, adalah:

- 1. Conventional Torque Converter
- 2. Torque Converter with One Way Clutch
- 3. Lockup Clutch Torque Converter
- 4. Impeller Clutch Torque Converter
- 5. Variable Capacity Torque Converter
- 6. Torque Divider

 Conventional torque converter adalah torque converter yang paling umum digunakan pada alat unit berat seperti *forklift, telehandler* dll. Karena memiliki komponen yang simpel dan tidak terlalu rumit, tetapi masih memiliki beberapa kekurangan dibandingkan jenis torque converter lainya yang digunakan oleh Caterpillar.

 Dalam proses belajar mengajar dikelas, mahasiswa masih kesulitan untuk memahami fungsi serta prinsip kerja dari torque converter dikarenakan sampai saat ini di Politeknik Negeri Ujung Pandang pembelajaran mengenai torque converter baru dimuat dalam bentuk gambar yang ditampilkan dalam bentuk 2 dimensi. Kemudian disamping itu mahasiswa juga mengalami kesulitan dalam mengaktualisasikan torque converter yang tidak nyata atau hanya dalam bentuk gambar, sehingga mahasiswa sulit untuk memahami cara kerja dan fungsi utama dari torque converter.

 Karena kurangnya media alat praktek di program studi otomotif alat berat Politeknik Negeri Ujung Pandang serta perlunya diadakan penambahan alat untuk media praktek maka akan dibuat sebuah alat simulasi yang dirancang untuk tugas akhir ini, dibuat secara sederhana. Yaitu, dengan judul pembuatan "Alat Simulasi Torque Converter Type Conventional". Dengan adanya media alat peraga ini diharapkan agar mahasiswa dapat melakukan praktek langsung dengan menggunakan alat peraga yang akan dibuat sehingga mahasiswa dapat dengan mudah memahami cara kerja dan fungsi utama dari conventional torque converter.

#### 1.2 Rumusan masalah

 Berdasarkan penjelasan latar belakang, permasalahan yang muncul ialah sebagai berikut :

- 1. Bagaimana merancang alat simulasi conventional torque converter?
- 2. Bagaimana cara meningkatkan pemahaman mahasiswa mengenai conventional torque converter pada mata kuliah power train ?

#### 1.3 Ruang lingkup kegiatan

 Pada Caterpillar machine menggunakan beberapa jenis torque converter diantaranya Conventional Torque Converter, Torque Converter with One Way Clutch, Lockup Clutch Torque Converter, Impeller Clutch Torque Converter, Variable Capacity Torque Converter, Torque Divider. Namun pada kesempatan kali ini penulis membatasi pembahasan hanya pada Torque Converter jenis konvensional saja yaitu mengenai sistem kerja Torque Converter Jenis Konvensional dan fungsi utama dari Torque converter jenis konvensional.

#### 1.4 Tujuan dan manfaat kegiatan

#### 1.4.1 Tujuan

Tujuan yang diharapkan dari tugas akhir ini adalah sebagai berikut :

- 1) Merancang dan membuat sebuah alat simulasi conventional torque converter untuk membantu mempermudah proses belajar mengajar mengajar dikelas pada mata kuliah power train.
- 2) Menambah pemahaman mahasiswa mengenai conventional torque converter dengan cara mensimulasikan fungsi umum serta cara kerja dari conventional torque converter

#### 1.4.2 Manfaat

Manfaat yang diharapkan dari tugas akhir ini adalah sebagai berikut:

- 1) Sebagai alat simulasi untuk mempermudah mahasiswa memahami fungsi serta cara kerja dari conventional torque converter
- 2) Sebagai penerapan teori yang didapatkan pada saat proses belajar mengajar dikelas.
- 3) Sebagai media untuk membantu pengajar saat menyampaikan materi pada proses belajar mengajar dikelas sehingga penjelasan yang diterima mahasiswa lebih efektif dan effisien.

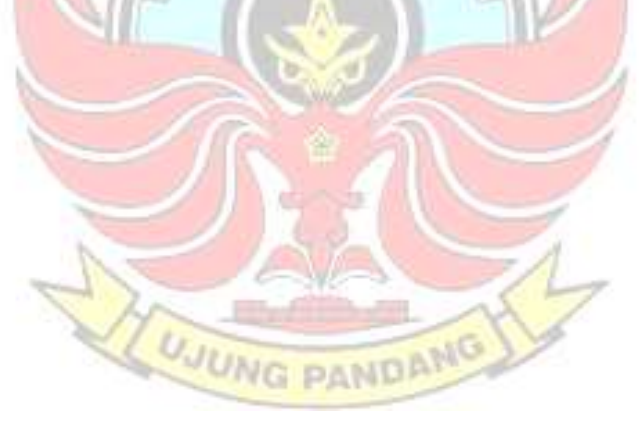

# BAB II TINJAUAN PUSTAKA

#### 2.1 Definisi Pembuatan Alat Simulasi Conventional Torque Converter

 Earthmoving machine buatan Caterpillar terdiri dari empat system dasar, yaitu engine yang menghasilkan tenaga, *power train* yang memindahkan tenaga ke roda atau track penggerak,chassis atau undercarriage yang menopang machine, dan terakhir aksesoris atau *implement* yang harus bekerja pada berbagai macam kondisi operasi.

Saat ini komponen-komponen *power train* pada *machine* – machine buatan Caterpillar telah dilengkapi dengan sistem kendali elektronik, walaupun demikian pada awal perkembangannya. Caterpillar lebih dahulu menggunakan linkage, sling maupun *manual lever* untuk mengontrol komponen – komponen *power train.* 

Perkembangan lainnya juga terlihat pada jenis transmisi yang digunakan. Saat ini **UMAQ** penggunaan power shift transmission telah menggantikan transmission jenis direct drive. Komponen-komponen pada power shift transmission adalah, torque converter atau torque divider, berbagai macam tipe transmisi dan final drive. Sebagai tambahan track type tractor memiliki steering clutch assembly atau differential steering, sedangkan wheel loader dan articulated truck memiliki transfer gear dengan beberapa drive shaft.

 Untuk memperjelas point diatas maka kita dapat definisikan power train sebagai suatu sistem dan rangkaian komponen yang meneruskan tenaga dari engine, mulai dari torque converter sampai final drive.

 Pembuatan alat simuasi conventional torque converter merupakan proses membuat suatu media pembelajaran yang tampilanya dapat diamati dari sudut pandang mana saja. Menurut Departmen Pendidikan dalam Kamus Besar Bahasa Indonesia (2008 : 224) arti kata dari pembuatan adalah proses, cara, perbuatan **ITEKNIK NEGE** membuat.

 Sedangkan Sumad, (1972), Mengemukakan bahwa alat peraga atau AVA adalah alat untuk memberikan pelajaran atau yang dapat diamati melalui panca indera. Alat peraga merupakan salah satu dari media pendidikan adalah alat untuk membantu proses belajar mengajar agar proses komunikasi dapat berhasil dengan baik dan efektif.

 Pengertian lainya mengenai alat peraga yang diutarakan oleh Sudjana (2009) pengertian alat peraga pendidikan suatu alat yang dapat diserap oleh mata dan telinga dengan tujuan membantu guru agar proses belajar mengajar siswa lebih efektif dan efisien.

 Torque converter adalah fluid coupling yang dilengkapi stator. Seperti halnya fluid coupling, torque converter menghubungkan engine dengan transmission dan memindahkan tenaga yang diperlukan untuk menggerakkan machine (Caterpillar, 2003)

 Tidak seperti fluid coupling, torque converter dapat melipatgandakan torsi dari engine, yang akan meningkatkan torsi menuju transmission. Torque converter menggunakan stator untuk mengarahkan oli kembali menuju impeller dan searah dengan arah putaran *impeller*. Gaya oli dari *stator* meningkatkan jumlah torsi yang dipindahkan dari *impeller* menuju turbine sehingga menghasilkan torsi yang besar.

 Torque Converter sendiri adalah suatu komponen power train yang terletak diantara engine dan transmission. Prinsip kerja dari conventional torque converter adalah merubah tenaga mekanis dari engine menjadi energi kinetis (oil flow) dan merubahnya kembali menjadi energi mekanis pada shaft outputnya.

Fungsi utama torque converter adalah

- 1. Meningkatkan torsi saat output-nya mendapat beban
- 2. Meredam kejutan (memindahkan tenaga secara halus)
- 3. Mencegah *engine stall (lug)* saat beban tinggi
- 4. Sebagai media penghubung antara engine dengan transmission secara hidrolis

Sehingga dapat disimpulkan bahwa definisi dari pembuatan alat simulasi conventional torque converter adalah merupakan suatu kegiatan menciptakan perantara untuk menerjemahkan hasil pemikiran ke dalam bentuk alat peraga kemudian menciptakan sistem tersebut ataupun memperbaiki sistem yang sudah ada sehingga dapat merangsang pikiran, perasaan, perhatian dan kemampuan siswa, sehingga dapat mendorong proses belajar mengajar yang lebih efektif.

# Cover Turbine Stator Impeller pump

#### 2.2 Komponen torque converter type conventional

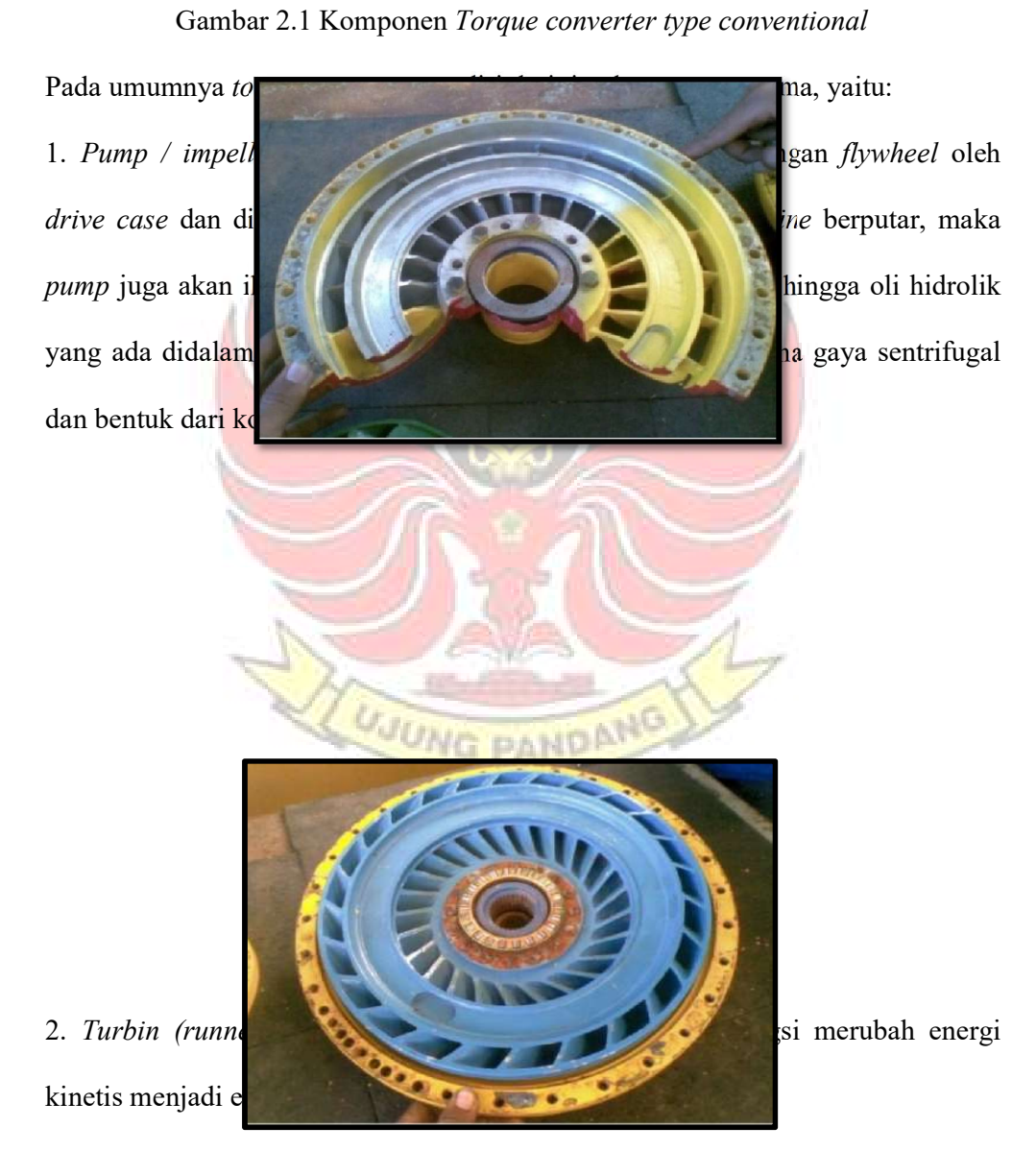

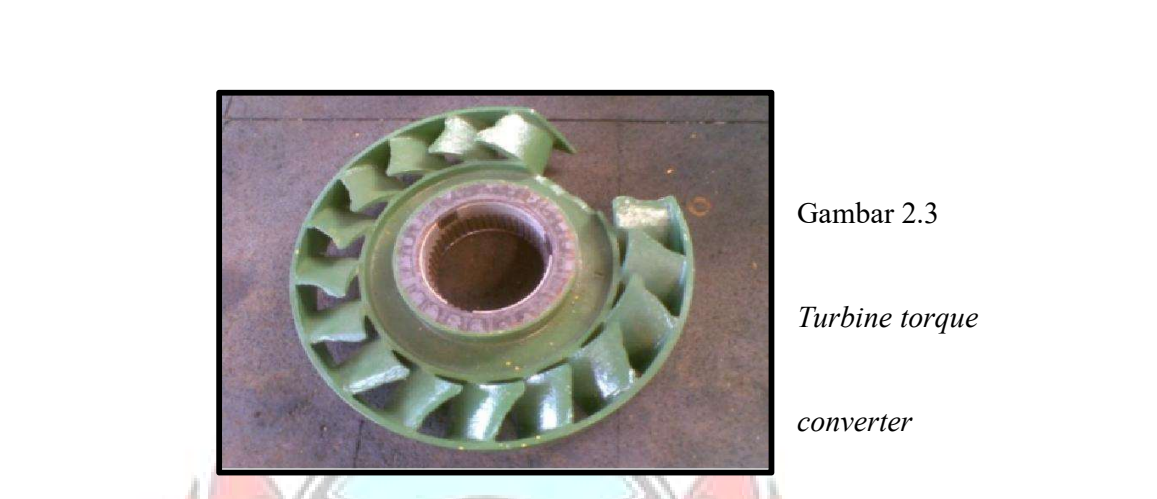

Turbine torque

converter

3. Stator (pengarah) terpasang pada shaft yang tetap pada housing yang berfungsi mengarahkan *oil flow* dari sudu-sudu *pump* sesuai dengan putaran *pump*, sehingga oil flow yang masih mempunyai tenaga kinetis akan membantu mendorong dan memperingan kerja pump dan selanjutnya akan memperbesar tenaga kinetis dari outlet pump berikutnya.

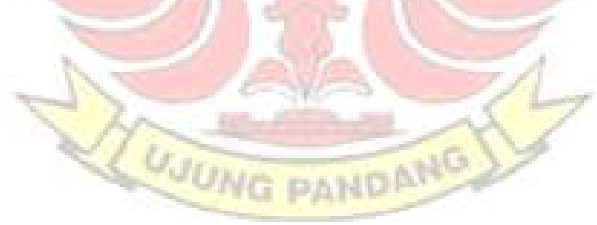

#### Gambar 2.4 Stator torque converter

Selain tiga komponen utama ada beberapa komponen pendukung lain seperti:

1. Torque converter relief valve yang berfungsi untuk membatasi tekanan maksimum yang akan masuk ke dalam torque converter. Letak torque converter relief valve berada disisi inlet dari torque converter.

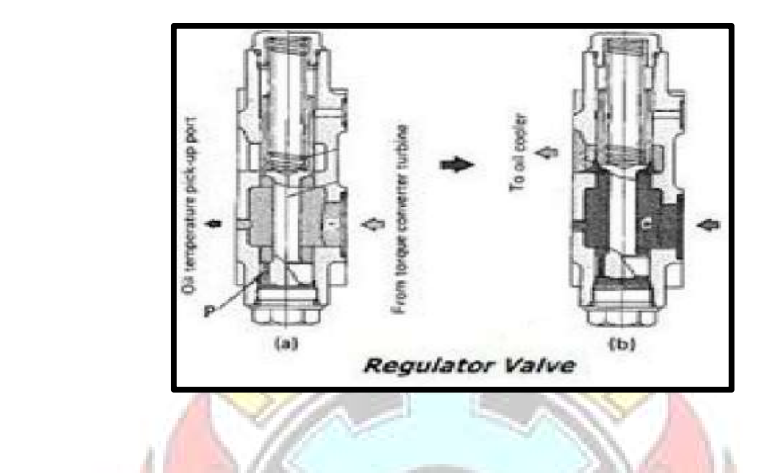

Gambar 2.5 Relief valve

2. Regulator valve, yang berfungsi mencegah terjadinya gelembung-gelembung udara pada oli didalam torque converter akibat perbedaan tekanan udara didalam torque converter dan udara luar. Tekanan regulator valve sebesar 0.2-0.4 Mpa.

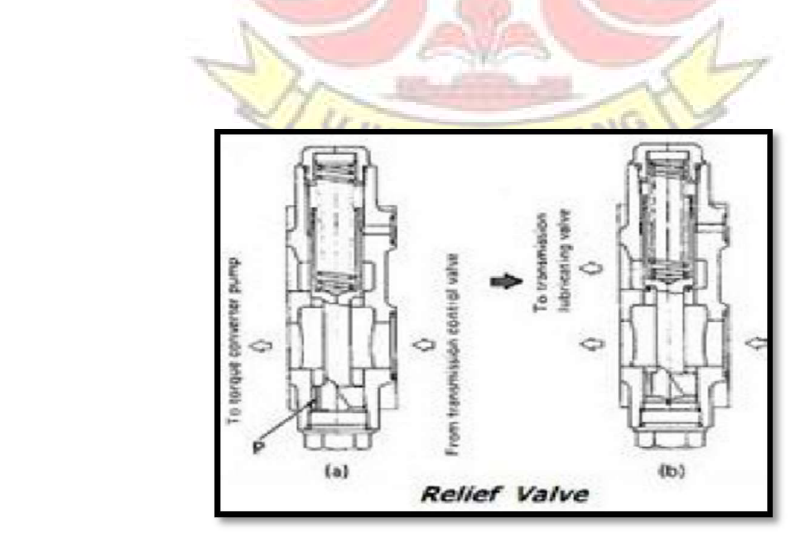

3. Scavenging pump, berfungsi untuk mengembalikan oli dari torque converter case ke transmission case. Scavenging pump digerakkan oleh roda gigi yang ada pada sisi pump torque converter dan selalu bekerja apabila engine dijalankan.

Gambar 2.7 Scavenging pump

e Nik

4. Bearing (bantalan gelinding), berfungsi menumpu shaft pump torque converter

sehingga gerakan putaran shaft menjadi lebih halus, aman, dan usia pakai shaft

lebih lama.

2.3 Prinsip Kerj

 $2.3.1$  Oli Terlempar Dari Input

Gambar 9 – Fungsi Impeller

#### Gambar 2.8 Oli terlempar dari impeller

 Impeller merupakan komponen penggerak yang dihubungkan dengan flywheel sehingga memiliki kecepatan yang sama dengan engine

 Saat impeller berputar bersama dengan rotating housing, sudu-sudu impeller menyebabkan oli yang berada disekitarnya terlempar kearah luar.

 Arah aliran oli saat meninggalkan impeller sama dengan arah putaran rotating housing. Bentuk dari rotating housing akan mengarahkan oli mengalir menuju turbine.

2.3.2 Sudu-Sudu Turbine Terdorong

Turbine merupakan driven member (komponen yang digerakkan). Sudu sudu turbine menerima gaya dorong dari oli yang mengalir dari *impeller* sehingga turbine berputar. Karena turbine displine dengan output shaft, putaran turbine menyebabkan output shaft juga berputar. Saat oli meninggalkan turbine arah alirannya berlawanan dengan arah putar engine flywheel.

2.3.3 Operasi Stator

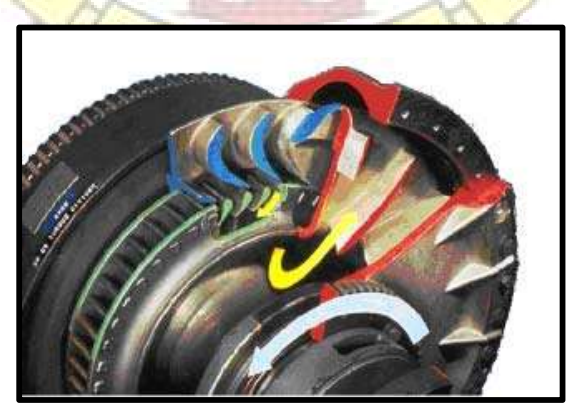

Gambar 2.9 Cara kerja Stator

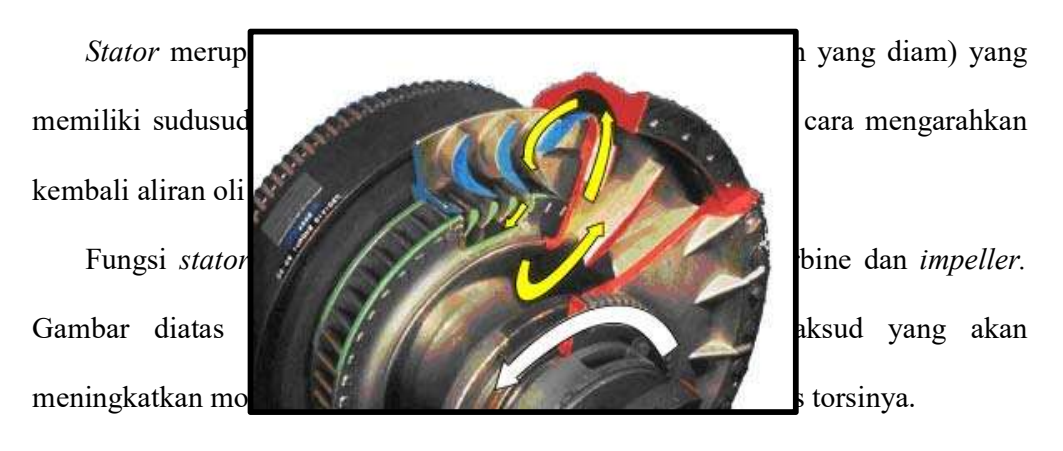

Stator dihubungkan dengan torque converter housing. Momentum oli sama dengan arah putar *impeller*. Oli menendang bagian belakang sudu-sudu *impeller* dan menyebabkan *impeller* berputar. Kondisi ini disebut sebagai 'reaksi'.

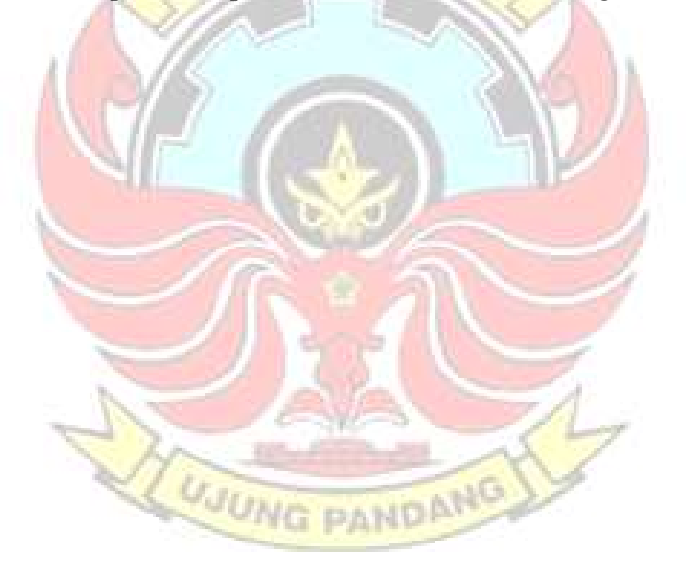

Gambar 2.10 Aliran Oli Didalam Torque Converter

 Gambar diatas memperlihatkan oli terdorong kearah luar dari impeller dan mengitari housing lalu masuk kedalam turbine. Oli menggerakkan turbine dan

torsi dipindahkan menuju *output shaft*. Saat oli meninggalkan sudu-sudu turbin, ia menghantam stator yang akan mengarahkan aliran oli agar sama dengan arah putaran impeller. Oli diarahkan ke arah atas menuju impeller. Oli akan terus menerus mengalir diantara komponen-komponen torque converter.

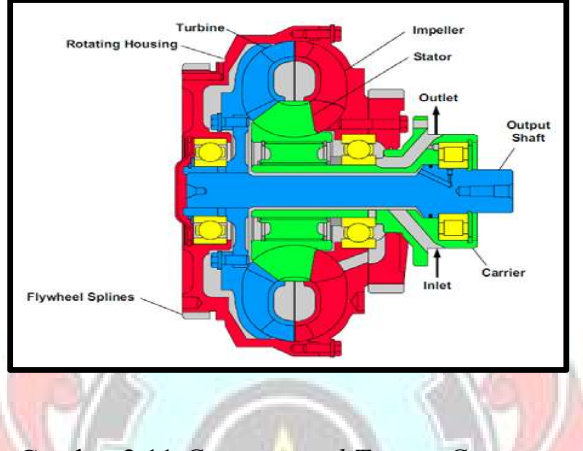

Gambar 2.11 Conventional Torque Converter

 Gambar diatas menunjukkan penampang conventional torque converter pada 938H Wheel Loader. Output shaft yang dihubungkan dengan turbine memindahkan torsi ke *input shaft transmisi. Output shaft* dihubungkan dengan input shaft transmisi melalui yoke dan drive shaft atau dipasang langsung dengan input gear transmisi

 Saat dalam kondisi tanpa beban output shaft berputar dengan kecepatan yang hampir menyamai kecepatan putar engine flywheel.

 Saat diberi beban kecepatan putar akan semakin lambat. Penurunan kecepatan output shaft menyebabkan rpm turbine menjadi berkurang. Saat kecepatan output shaft berkurang, torsi output dari torque converter bertambah. Saat output shaft

dalam kondisi stalled, torque converter akan memberikan torsi maksimal menuju output shaft.

 Contoh aplikasi torque converter tipe conventional lainnya ada pada caterpillar B series Telehandler.

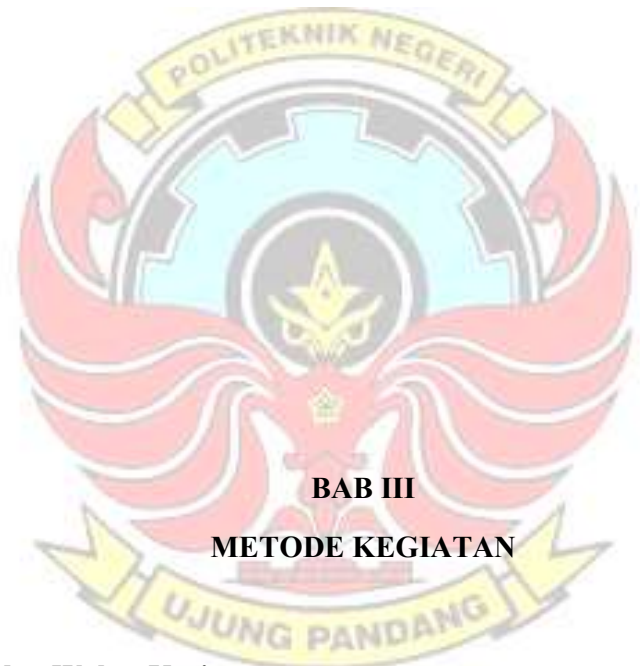

#### 3.1 Tempat dan Waktu Kegiatan

 Kegiatan rancang bangun alat simulasi torque converter dilakukan di bengkel teknik mesin Politeknik Negeri Ujung Pandang (PNUP). Jl. Perintis Kemerdekaan KM.10 Makassar. Dengan waktu pelaksanaan Maret 2018 sampai dengan Agustus 2018

#### 3.2 Metode Perancangan

 Ada beberapa hal yang harus diperhatikan dan dilakukan dalam proses perancangan ini, yaitu :

- 1. Pembuatan sketsa atau gambar alat yang akan dibuat serta ukuranya
- 2. Uji kelayakan alat, melalui perhitungan komponen-komponen yang akan digunakan.

### 3.3 Alat dan Bahan

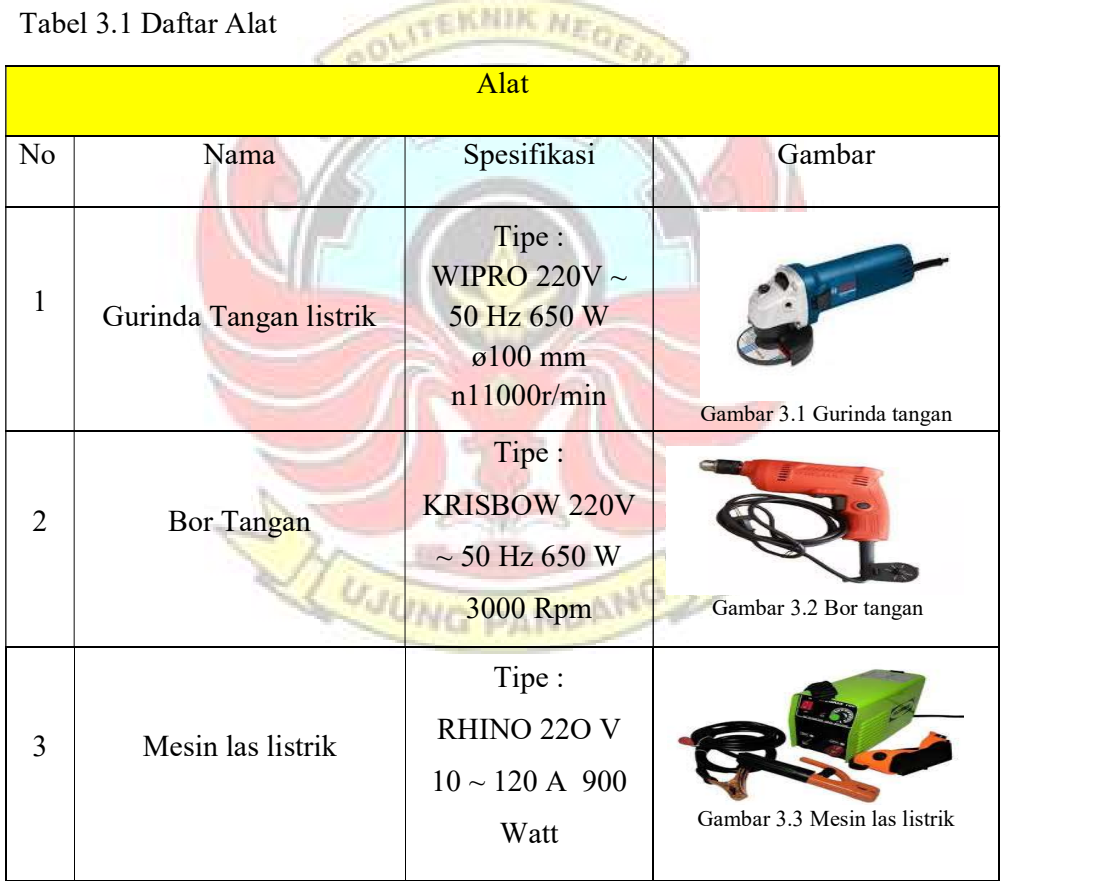

Tabel 3.2 Daftar Bahan

Bahan

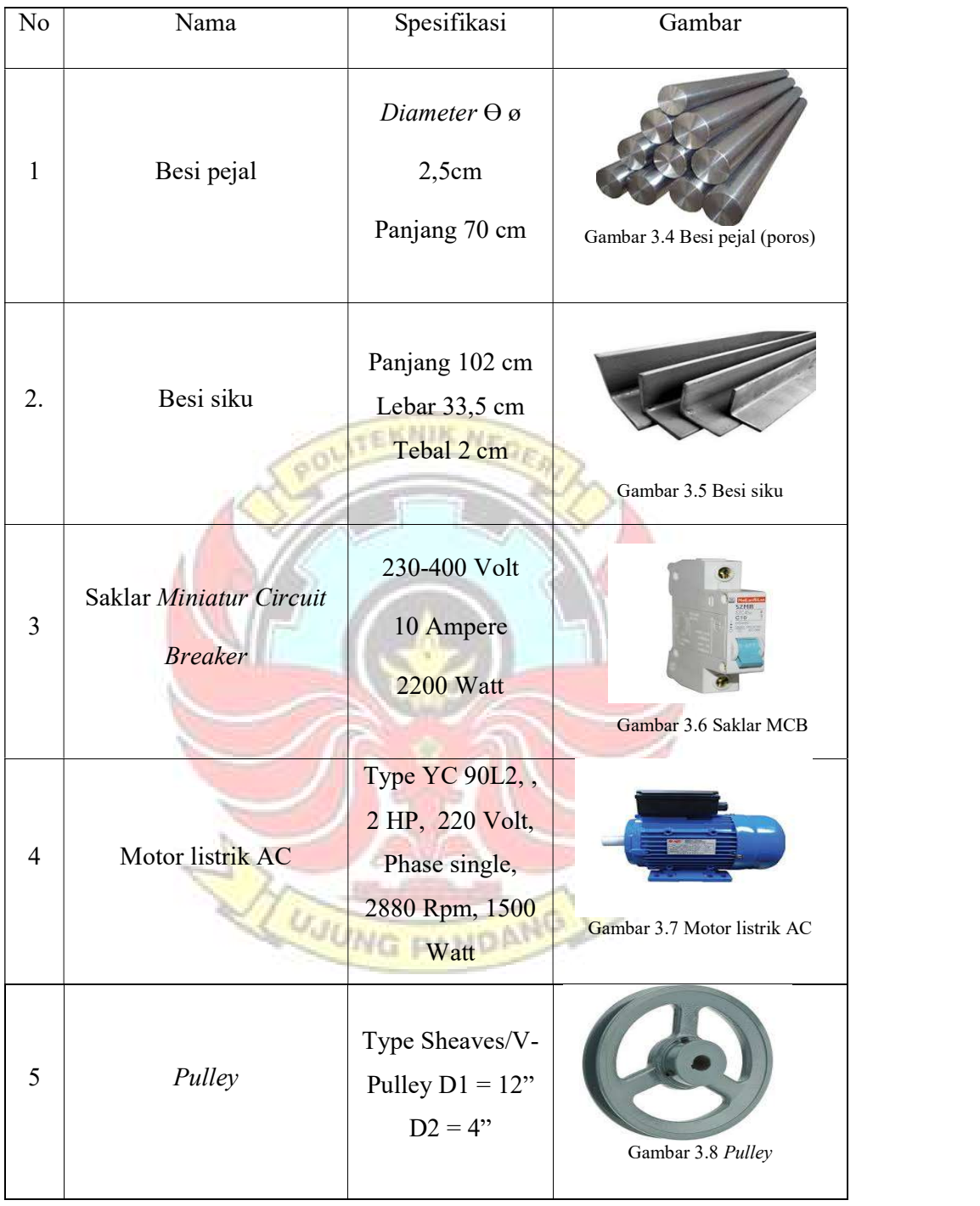

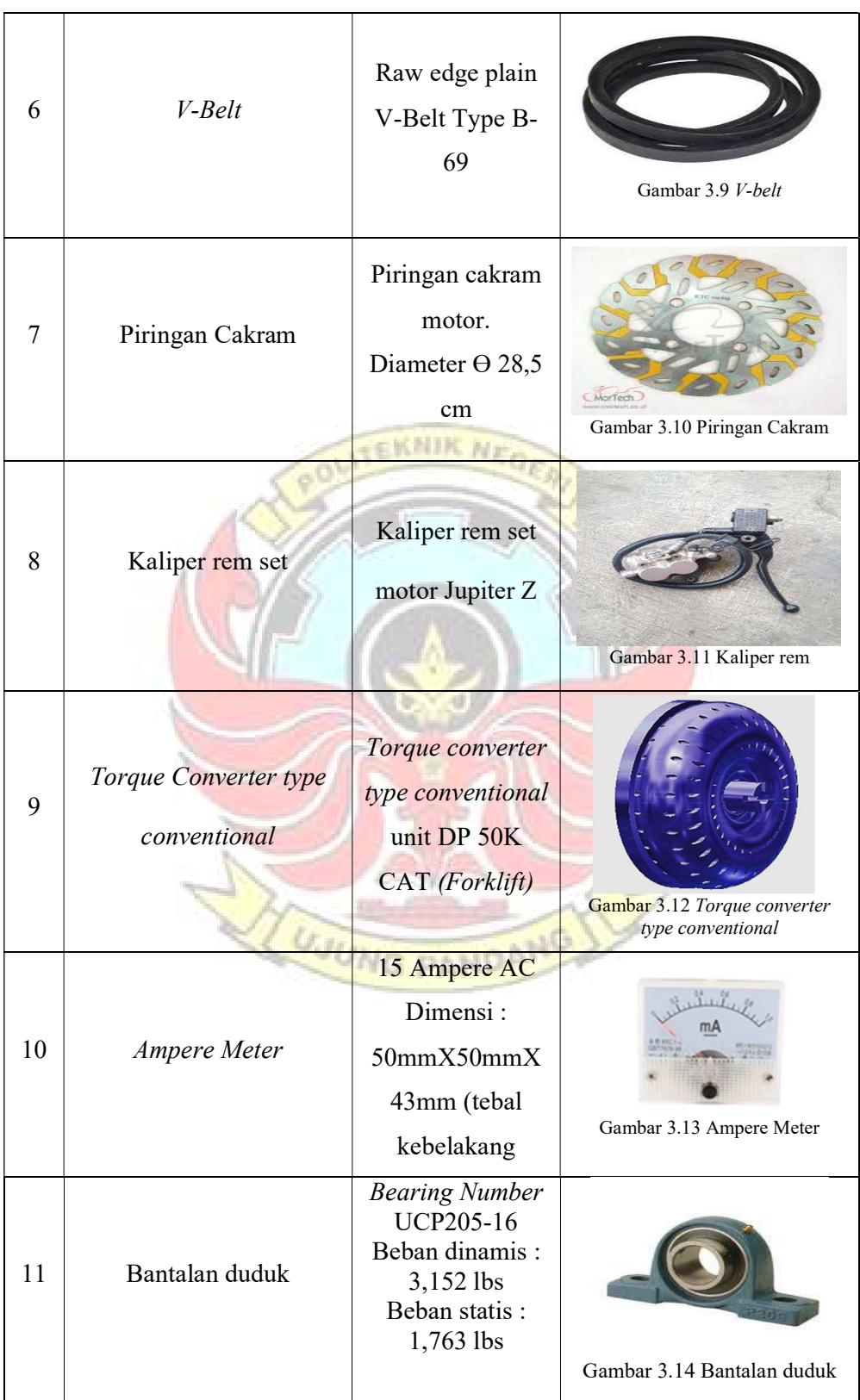

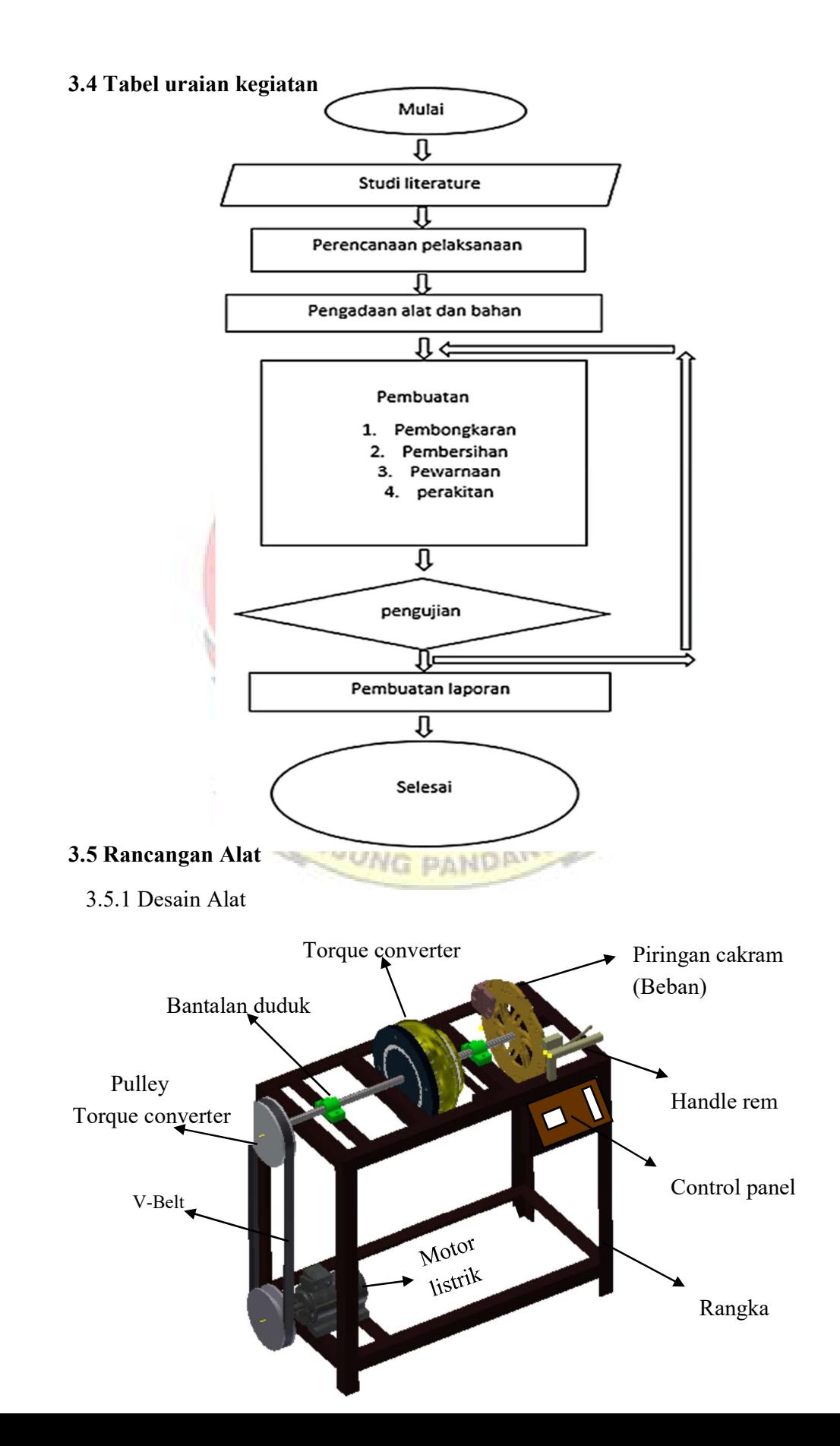

Pulley motor

## Gambar 3.15 Alat simulasi torque converter type conventional

3.5.2 Diagram Alat

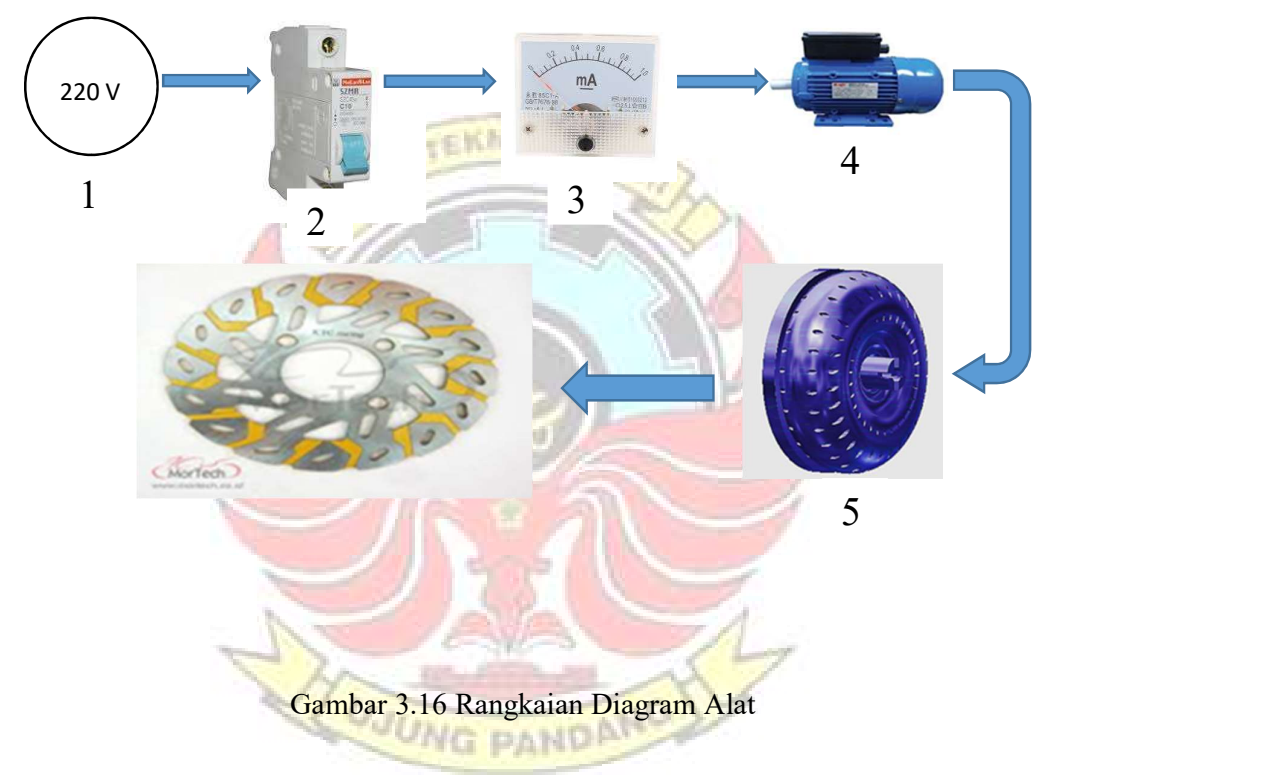

Keterangan :

# 6

- 1. Sumber tenaga listrik 220 V
- 2. Saklar MCB
- 3. Ampere meter
- 4. Motor Listrik AC 220 V
- 5. Conventional torque converter

#### 6. Piringan Cakram (Beban)

 Gambar diatas adalah rangkaian diagram alat yang dibuat sederhana, yang didalamnya terdapat beberapa komponen untuk pembuatan alat simulasi conventional torque converter diantaranya penggerak motor listrik AC, Saklar MCB, Ampere meter, convensional torque converter, serta piringan cakram yang akan menjadi beban dari conventional torque converter.

 Rangkaian penggerak motor dimulai dari sumber Perusahaan Listrik Negara (PLN) 220 Volt, Kemudian menuju saklar MCB yang dirangkaikan pula dengan ampere meter untuk mengetahui jumlah arus yang bekerja. Pada saat saklar MCB diaktifkan atau di "ON" kan, maka arus listrik akan mengalir ke motor listrik dan memutar *pulley* dari *output* motor listrik, kemudian putaran tersebut disalurkan ke converter torque converter melalui sabuk penghubung (V-belt), lalu memutar pulley dari input conventional torque converter, sehingga conventional torque converter juga ikut berputar. Kemudian untuk mensimulasikan fungsi umum dari torque converter, seperti contohnya menambah torsi saat diberi beban maka piringan cakram di *engage* kan, dengan cara menarik handle rem yang terdapat pada alat simulasi, sehingga torsi pada conventional torque converter meningkat dengan cara melihat perubahan gerak yang terjadi pada ampere meter dengan perbandingan saat conventional torque converter bebas / tanpa beban dengan saat dibebani.

#### 3.6 Prosedur Pembuatan

#### 3.6.1 Perancangan

1. Penentuan Motor

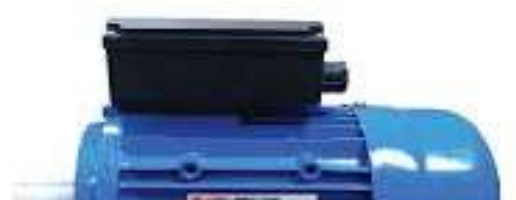

#### Gambar 3.17 Motor listrik AC

 Dalam penentuan sebuah motor listrik yang akan digunakan harus mengetahui apa yang akan dijadikan beban dari motor listrik dan berapa dayanya. Pada alat ini yang menjadi beban dari motor listrik adalah conventional torque converter. Torque converter sendiri pada dasarnya mengikuti output putaran dari engine (Fly wheel).

Umumnya pada unit alat berat putaran pada *high idle* berkisar  $\pm$  2000 rpm sedangkan untuk low idle sendiri  $\pm 600$  rpm, jadi untuk mencari daya motor yang akan dipakai untuk mencapai putaran high idle dan low idle digunakanlah rumus sebagai berikut :

Dik : 1. Massa komponen yang berputar  $= 20$  kg

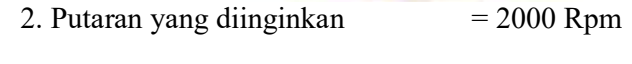

3. Diameter *pulley driven*  $= 0,3048 \text{ m}$ 

Dit : Berapa horsepower yang dibutuhkan motor ?

Penyelesaian:  $F = M x a$ 

 $F = 20 \text{ kg x } 9.8 \text{ m/s}^2$  $F = 196 N$ 

$$
P = F \times V
$$

$$
V = \frac{\pi x D x n}{60}
$$
  
\n
$$
V = \frac{3,14 \times 0,3048 \times 2000}{60}
$$
  
\n
$$
V = \frac{1914,14}{60}
$$
  
\n
$$
V = 31,90 \text{ m/s}
$$
  
\n
$$
P = 196 \text{ N}. 31,90 \text{ m/s}
$$
  
\n
$$
P = 6.252,4 \text{ watt}
$$
  
\n6.252,4 watt = 8,384 HP

 Jadi untuk mendapatkan daya motor yang maksimal pada putaran high idle harus menggunakan motor listrik dengan daya 6.252 watt atau 8,384 HP. Tetapi karena keterbatasan motor yang didapat yang dibawah spesifikasi yang diinginkan sesuai perhitungan rumus dan hanya mampu mencapai pada putaran low idle, maka digunakanlah motor tersebut dengan spesifikasi sebagai berikut :

- 1. Kecepatan putar motor : 2880 Rpm
- 2. Diameter shaft motor : 2,5 cm
- 3. Frequency : 50 Hz
- 4. Output motor listrik : 1500 Watt. 2 HP
- 5. Arus : 11- 13 A
- 2. Penentuan Saklar Miniatur Circuit Breaker (MCB)

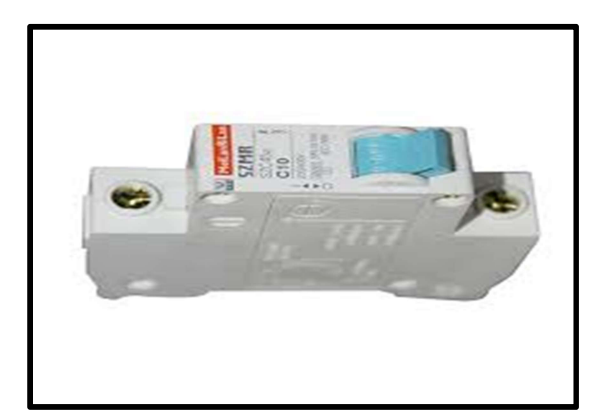

#### Gambar 3.18 Saklar MCB

 Untuk membatasi jumlah arus yang masuk kedalam motor listrik maka digunakanlah komponen pengaman yang dinamakan saklar MCB, Untuk pemilihan MCB ditentukan oleh kemampuan dan kapasitasnya dalam membatasi jumlah arus yang masuk kedalam motor listrik, jumlah arus yang masuk pada saklar MCB harus lebih rendah dibandingkan jumlah arus maksimal yang dimiliki motor listrik guna mengamankan masuknya arus listrik yang besar tiba tiba kedalam motor listrik ketika beban sangat tinggi yang akan mengakibatkan lilitan atau kumparan motor menjadi hangus.

Karena motor yang digunakan hanya pada kondisi low idle maka dipilihah saklar MCB dengan spesifikasi :

- 1. Arus : 10 ampere
- 2. 1 Phase
- 3. Tegangan :  $230 \sim 400$  voltage
- 4. Daya Output Maksimal 2200 watt
- 3. Penentuan alat ukur arus listrik (Ampere meter)

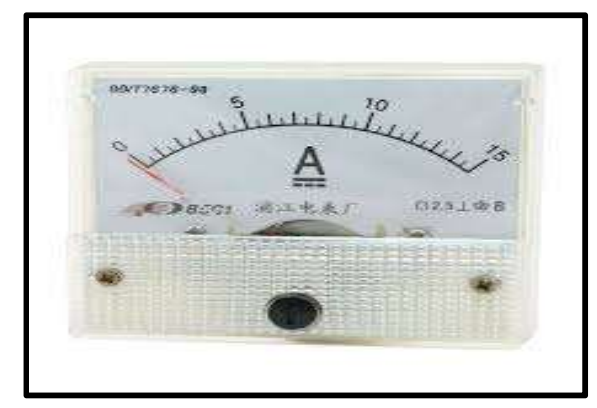

#### Gambar 3.19. Ampere Meter

 Ampere meter adalah alat yang digunakan untuk mengetahui jumlah arus yang bekerja pada suatu komponen yang terhubung denganya. Jumlah arus yang bekerja akan tertera pada display ampere meter. Ampere meter sendiri ada dua jenis yaitu ampere meter digital dan ampere meter analog. Untuk pembuatan alat simulasi torque converter type conventional sendiri menggunakan Ampere meter analog AC dengan dimensi 50mm (p) X 50mm (l) X 43mm (tebal kebelakang)

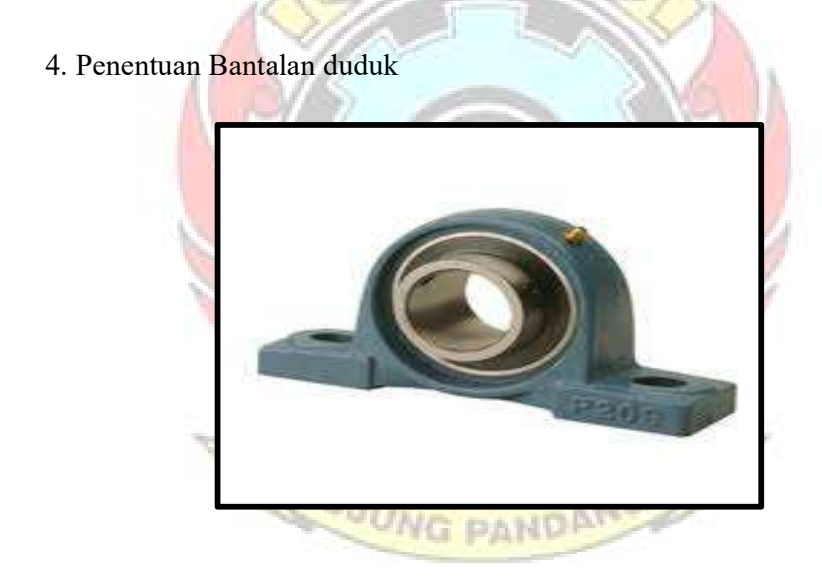

Gambar 3.20 Bantalan duduk

 Untuk penentuan bantalan duduk sendiri harus mengikuti besar diameter dari shaft atau poros yang digunakan serta pengaplikasian bantalan itu sendiri. Pada pembuatan alat simulasi torque converter type conventional ini diameter shaft yang dipasang pada input dan output alat adalah sebesar ø 2,5 cm sehingga penentuan bantalan duduk yang akan dipakai harus lebih kecil sedikit  $\pm$  0,1 mm. Bantalan yang akan digunakan memiliki spesifikasi sebagai berikut :

- 1. Bantalan dengan jenis anti friction bearing
- 2. Bearing Number UCP205-16
- 3. Beban dinamis : 3,152 lbs
- 4. Beban statis : 1,763 lbs
- 5. Dimensi : Length 5,5 inchi x width 1,5 inchi x Height 2,8 inchi

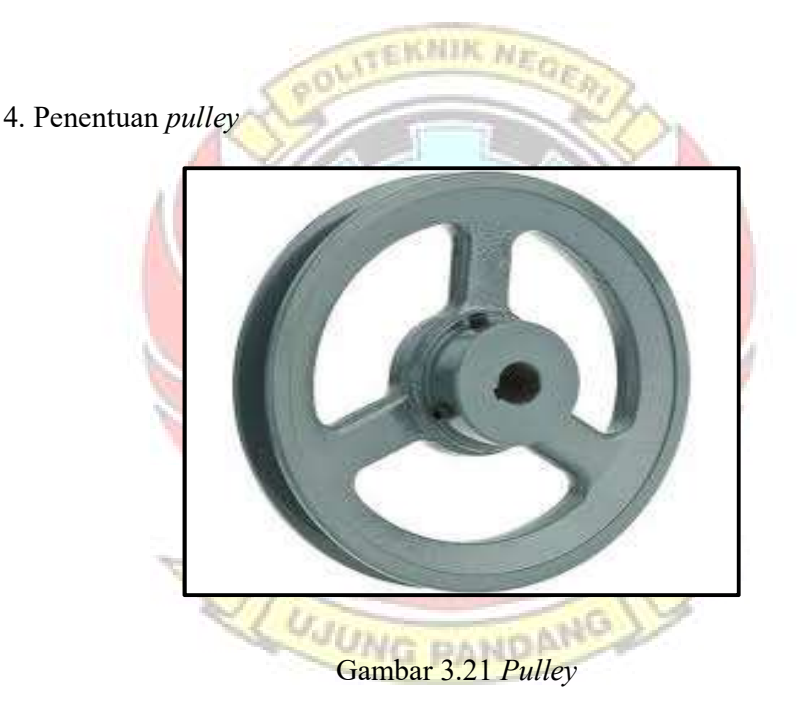

 Pulley adalah suatu alat mekanis yang digunakan sebagai pendukung pergerakan belt atau sprocket untuk menjalankan sesuatu kekuatan alur yang berfungsi menghantarkan suatu daya. Pada pembuatan alat simulasi torque converter ini membutuhkan 2 buah pulley type sheaves / V-pulley untuk menggerakan torque converter.

 Karena pengoperasian alat simulasi yang dibuat hanya pada kondisi low idle dengan kecepatan  $\pm$  600 rpm, serta motor listrik yang digunakan memiliki kecepatan  $\pm$  2880 rpm. Maka dipakailah rumus perbandingan *pulley* seperti berikut

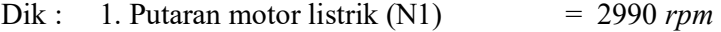

- 2. Pulley pada motor listrik  $(D1)$  = 3,5 inch
- 3. Pulley pada torque converter  $(D2) = 12$  inch
- Dit : Putaran pada torque converter ?

Penyelesaian : Ratio : 3,5 : 12

 N2 = (N1 x D1) : D2 N2 = (2990 x 3,5) : 12 N2 = (10.465) :12 N2 = 872 rpm

Jadi putaran yang didapatkan pada torque converter pada saat motor berputar maksimal adalah  $\pm$  872 rpm dan sudah mampu memenuhi untuk putaran low idle pada unit alat berat yaitu  $\pm 600$  rpm.

**UNG PANDA** 

#### 3.6.2 Perakitan

- 1. Menyusun perencanaan rangkaian alat
- 2. Membuat rangka alat, menggunakan besi siku ukuran yang telah dibeli
- 3. Kemudian memotong besi siku sesuai desain ukuran alat yang akan dibuat lalu menyambungkanya menggunakan las listrik
- 4. Membuat input shaft dan output shaft dengan bahan besi pejal sesuai ukuran yang telah dibuat
- 5. Menyusun komponen dan memasangnya pada rangka yang telah dibuat.
- 6. Lakukan pelubangan pada rangka untuk memasang baut pengikat kemudian beri tanda untuk dilakukan pelubangan menggunakan bor listrik
- 7. Gunakan baut sesuai ukuran lubang dari komponen yang terpasang pada rangka alat untuk merekatkan komponen pada rangka alat
- 8. Mewarnai alat dengan cat sesuai warna yang diinginkan
- 9. Melakukan instalasi kelistrikan pada alat simulasi
- 10. Melakukan uji coba / pengujian pada alat simulasi
- 11. Mencatat hasil pengujian
- 3.6.3 Cara Pengoperasian
	- 1. walk around inspection
	- 2. Tempatkan alat pada permukaan yang rata
	- 3. Sambungkan kabel power motor pada sumber listrik
	- 4. Pastikan alat pelindung yang telah dibuat pada torque converter terpasang dengan baik
	- 5. Hidupkan alat dengan menekan tombol ON pada saklar Miniatur Circuit Breaker (MCB)
	- 6. Tunggu sekitar  $\pm 1$  menit sampai putaran motor dan *torque converter* stabil dan tenaga dapat tersalurkan ke output shaft convensional torque converter
	- 7. Pastikan putaran pada torque conventer telah stabil dan output shaft memutar piringan cakram sehingga piringan cakram dapat berputar stabil pula.
- 8. Lakukan pembebanan pada conventional torque converter, dengan cara menekan handle rem
- 9. Lihat pertambahan angka pada ampere meter, kemudian bandingkan pada saat conventional torque converter terbebani dan pada saat conventional torque converter dalam posisi bebas.
- 10. Catat hasilnya

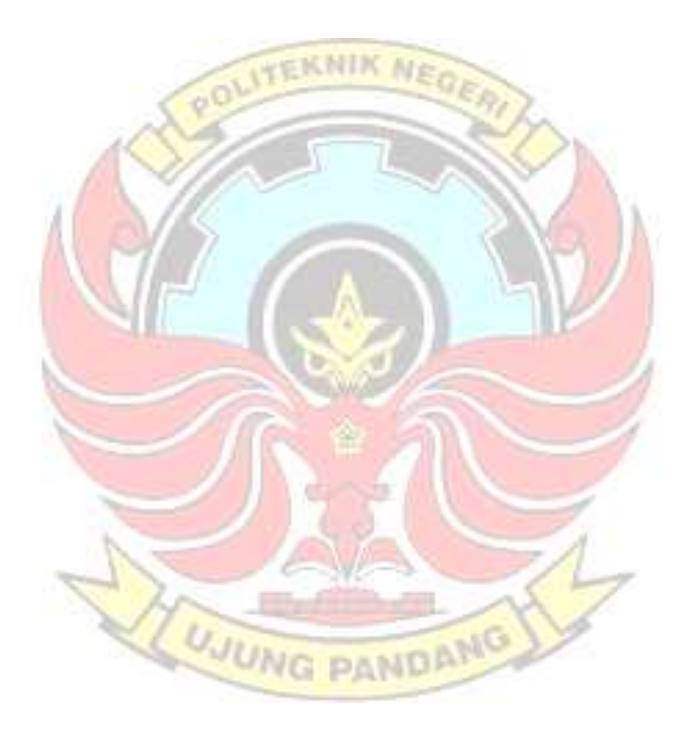

BAB IV

## HASIL DAN PEMBAHASAN

#### 4.1 Hasil

4.1.1 Hasil pembuatan alat

 Alat yang dihasilkan adalah alat simulasi conventional torque converter yang bentuk alatnya seperti yang telah diperlihatkan pada Gambar 3.15. Alat ini memiliki fungsi sebagai alat simulasi atau alat peraga untuk meningkatkan pemahaman mahasiswa pada proses pembelajaran pada mata kuliah power train.

 Hasil dari alat ini adalah bagaimana memperagakan fungsi secara umum dari torque converter seperti contohnya pada saat conventional torque converter berputar kemudian piringan cakram di engage-kan untuk dijadikan sebagai beban dari torque converter, maka pada saat itu torsi dari torque converter akan meningkat. Seperti halnya yang terdapat pada unit alat berat ketika torque converter mendapat beban dari transmisi (output).

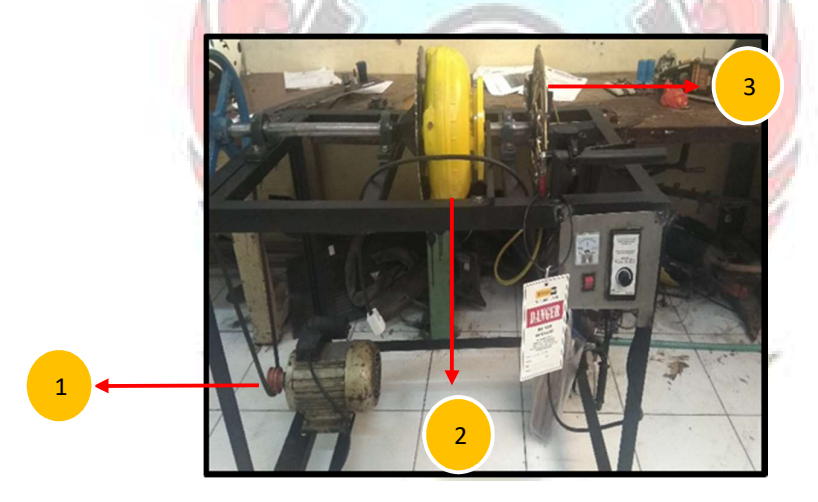

Gambar 4.1 Motor listrik / Engine (1), Torque converter (2), Disk/Transmisi (3)

#### 4.1.2 Hasil pengujian alat

 Pengujian alat simulasi conventional torque converter ini dilakukan setelah melalui serangkaian proses pembuatan dan perakitan. Pengujian dilakukan untuk mengetahui apakah alat simulasi torque converter type conventional yang telah

dibuat dapat berfungsi dengan baik. Pengujian pada alat ini dilakukan dengan cara mengaplikasikan fungsi umum torque converter sebenarnya pada unit alat berat yang kemudian di simulasikan pada alat yang telah dibuat.

 Berikut ini adalah hasil pengujian fungsi umum torque converter pada unit alat berat yang kemudian diperagakan oleh alat simulasi yang telah dibuat.

#### Pengujian 1 .

|                             | Kondisi       | Putaran (Rpm)    |                                      |                    |                             |
|-----------------------------|---------------|------------------|--------------------------------------|--------------------|-----------------------------|
| No.                         |               | Motor<br>listrik | Conventio<br>nal torque<br>converter | Piringan<br>cakram | Jumlah arus<br>yang bekerja |
|                             | Tanpa beban   | $\pm$ 2955 rpm   | $\pm$ 844 rpm                        | $\pm 760$ rpm      | $\pm 6$ ampere              |
| $\mathcal{D}_{\mathcal{L}}$ | Saat dibebani | $\pm$ 2955 rpm   | $\pm 631$ rpm                        | $\pm$ 190 rpm      | $\pm$ 12 ampere             |

Tabel 4.1 Pegujian kenaikan torsi saat conventional torque converter dibebani

Pada saat kabel power disambung ke sumber listrik, dan saklar MCB di aktifkan, motor berputar normal dan arus kemudian naik lebih dari 15 ampere akibat dari beban start up yang besar, dimana dapat dilihat pada tampilan dari ampere meter, kemudian arus kembali stabil setelah motor listrik running beberapa detik pada kisaran  $\pm 6$  ampere.

 Motor listrik berputar secara maksimal sebesar ±2955 rpm sesuai dengan spesifikasinya, dan di ikuti dengan putaran dari conventional torque converter yang berada pada putaran ±844 rpm, dan juga putaran dari piringan cakram yang terhubung pada *output shaft conventional torque converter* sekitar  $\pm$ 760 rpm.

 Kemudian untuk mengetahui apakah pembuatan alat simulasi torque converter type conventional ini dapat berfungsi sesuai dengan fungsi umumnya pada unit alat berat, salah satunya yaitu meningkatkan torsi pada saat dibebani, maka dilakukan pengujian dengan cara meng engage beban (piringan cakram) pada conventional torque converter tersebut dengan menekan handle rem yang terpasang pada alat simulasi. Dan hasilnya terjadi perlambatan putaran pada output shaft conventional torque converter juga pada torque converternya sendiri dan tampilan pada *ampere meter* menunjukan bahwa nilai arus terus bertambah tinggi saat conventional torque converter dibebani, dimana pada awalnya saat motor listrik berputar tanpa beban memiliki arus sekitar ±6 ampere kini menjadi  $\pm 12$  ampere saat terbebani. Ini mengindikasikan bahwa terjadi pelipatgandaan torsi pada *conventional torque converter* dan fungsi umum yang pertama telah terpenuhi.

#### Pengujian 2

 Untuk fungsi umum yang kedua dari torque converter adalah meredam kejutan (memindahkan tenaga secara halus) yang dapat direalisasikan pada saat alat peraga conventional torque converter di jalankan, dimana pada saat kondisi conventional torque converter yang terpasang pada alat simulasi berputar, conventional torque converter mampu memindahkan tenaga secara halus yang dapat di buktikan pada saat motor listrik berputar. Lalu putaran dari motor

**UJUNG PANDANG** 

terhubung ke input dari torque converter dan memutar torque converter melalui perantara sabuk v belt dengan pulley, kemudian secara perlahan output shaft pada conventional torque converter juga ikut bereputar sedikit demi sedikit hingga mencapai putaran yang stabil, ini membuktikan bahwa pada alat simulasi yang telah dibuat mampu memindahkan tenaga secara halus.

#### Pengujian 3

 Pada tahap ini yaitu pengujian pada alat simulasi mengenai fungsi torque converter yang mampu menjadi media penghubung antara engine dengan transmission. Untuk hal ini dapat diketahui bahwa pembuatan alat simulasi conventional torque converter ini adalah untuk memperagakan proses pemindahan tenaga dari engine dimana putaran engine ini diperagakan oleh motor listrik AC dengan daya 2 HP, lalu menuju ke torque converter kemudian ke transmisi yang dimana hal ini digantikan oleh piringan cakram yang menjadi beban dari conventional torque converter.

#### Pengujian 4

 Pengujian tahap keempat adalah mengenai fungsi utama torque converter untuk mencegah engine stall (lug) saat beban tinggi. Kondisi lug adalah kondisi dimana beban yang diterima engine sangat tinggi sehingga menurunkan kecepatan engine. Pada pengujian keempat ini kami tidak memberikan beban yang sangat tinggi karena dikhawatirkan motor listrik yang digunakan akan rusak sehingga kami mencobanya pada beban penuh pada alat simulasi dan hasilnya motor yang digunakan tidak mengalami stall (lug) yang dapat dibuktikan dengan cara

**UJUNG PANDANG** 

menekan handle rem dengan full sehingga beban yang diberikan penuh dan motor tidak mati

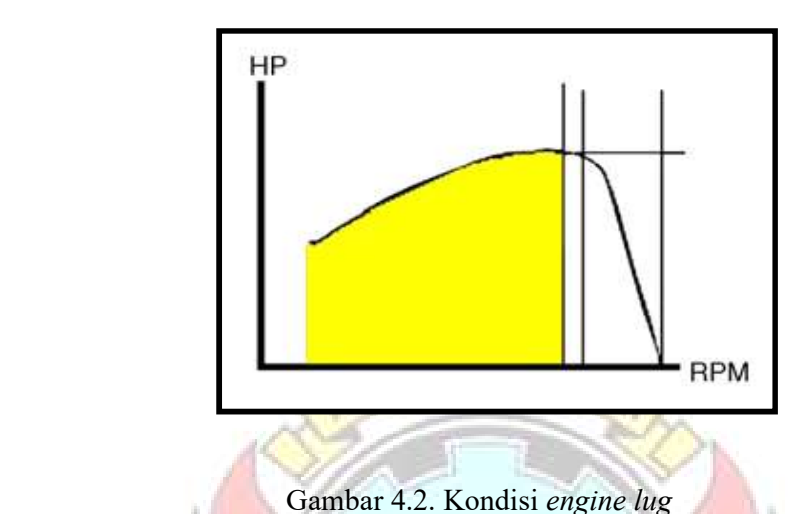

#### 4.1.3 Hasil observasi

 Tujuan dilakukanya observasi ini kepada beberapa mahasiswa adalah guna mengetahui apakah alat simulasi yang telah dibuat mampu meningkatkan pemahaman mahasiswa mengenai komponen pemindah tenaga yaitu conventional torque converter khususnya pada mata kuliah power train

 Pada saat pengambilan data yang dilakukan didalam kelas kemudian memberi ujian menggunakan beberapa soal mengenai power train khusunya conventional torque converter dalam bentuk pre test dan post test guna melihat sejauh mana pengetahuan mahasiswa mengenai conventional torque converter, pada saat sebelum menggunakan alat simulasi dan setelah menggunakan alat simulasi yang telah dibuat. Serta melaukukan proses belajar mengajar dan

diskusi mengenai sistem pemindah tenaga (power train) khususnya pada conventional torque converter, maka didapatkan data sesuai tabel berikut ini :

| No                          | Nama Mahasiswa    | Hasil Pre test | Hasil Post Test |
|-----------------------------|-------------------|----------------|-----------------|
|                             |                   |                |                 |
|                             | Putra Rimba       | 50             | 95              |
|                             |                   |                |                 |
| $\mathcal{D}_{\mathcal{L}}$ | Deril Verel Ardan | 20             | 90              |
|                             |                   |                |                 |
| 3                           | Syech Yusuf       | 15             | 85              |
|                             |                   |                |                 |
| 4                           | Mahyuddin         | 20             | 90              |
|                             |                   |                |                 |
| 5                           | Anwar             | 20             | 90              |
|                             |                   |                |                 |

Tabel 4.2 Hasil observasi alat simulasi conventional torque converter

#### 4.2 Pembahasan

Pada pengujian alat simulasi conventional torque convereter ini, Telah dilakukan serangkaian proses perakitan dan pemasangan dan juga proses belajar mengajar mengenai sistem power train khususnya mengenai torque converter pada 5 mahasiswa prodi alat berat kemudian dilanjutkan pada pengujian alat simulasi convensional torque converter yang telah kami buat, didapatkan hasil pengujian yang mampu mewakili dari fungsi umum torque converter pada unit alat berat dan mampu meningkatkan pemahaman mahasiswa tehadap komponen pemindah tenaga (power train) yaitu torque converter dengan tipe konvensional.

 Pengujian alat dilakukan dengan cara mensimulasikan fungsi umum yang terdapat pada unit alat berat kemudian diperagakan pada alat simulasi yang telah dibuat, mulai dari fungsi meningkatkan torsi pada saat outputnya dibebani, sebagai media penghubung antara engine dengan transmisi, memindahkan tenaga secara halus, dan mencegah engine stall (lug) saat bebanya sangat tinggi, dan juga cara kerja dari conventional torque converter dengan menggunakan bantuan alat torque converter yang telah di cut view

 Kami juga membagikan soal soal pre test untuk mengetahui sejauh mana pemahaman kelima mahasiswa program studi otomotif alat berat tersebut mengenai materi sistem pemindah tenaga (power train) khususnya pada komponen pemindah tenaga torque converter untuk jenis konventional.

**WEKNIK Ne** 

Dari data pertama saat dilakukan pre test hasilnya mahasiswa masih kurang memahami sistem power train khususnya pada torque converter, kemudian setelah dilakukan proses belajar mengajar, diskusi dan didampingi oleh alat simulasi torque converter type conventional yang telah dibuat. Kemudian kembali melakukan pengujian menggunakan *post test* hasilnya kelima mahasiswa telah mendapatkan nilai yang baik (Lihat tabel 4.2). Sehingga dapat disimpulkan bahwa pembuatan alat simulasi torque converter type conventional telah membantu mahasiswa untuk lebih mudah mengerti fungsi umum torque converter, cara kerja dari torque conveter type conventional serta menambah pemahaman mahasiswa mengenai sistem pemindah tenaga (power train), khususnya pada komponen conventional torque converter.

#### BAB V

#### KESIMPULAN DAN SARAN

#### 5.1 Kesimpulan

 Dari hasil pengujian dan analisa serta tujuan dan pembahasan dari bab sebelumnya pada pembuatan alat simulasi conventional torque converter yang telah dibuat, maka dapat disimpulkan :

- 1. Pembuatan alat simulasi conventional torque converter ini terdiri dari beberapa komponen inti yang digunakan untuk mensimulasikan atau memperagakan fungsi serta cara kerja dari torque converter pada unit alat berat diantaranya: Motor listrik sebagai pengganti dari engine, torque converter dan piringan cakram yang berfungsi sebagai beban dari conventional torque converter.
- 2. Pembuatan alat simulasi conventional torque converter ini yang bertujuan untuk mensimulasikan fungsi serta cara kerja dari torque converter pada alat berat dan menambah pemahaman mahasiswa pada mata kuliah *power* train telah tercapai sebagaimana data hasil observasi yang diambil pada saat dilakukan pre test dan post test pada beberapa mahasiswa program studi teknik otomotif alat berat

#### 5.2. Saran

 Pada saat pengoperasian alat simulasi ini harus diperhatikan beberapa hal safety seperti melakukan walk around inspection atau mengecek bagian bagian dari alat simulasi torque converter type conventional seperti baut baut yang longgar, instalasi kelistrikan yang akan membahayakan saat alat simulasi dioperasikan,.

 Kemudian menaruh alat pada permukaan rata/datar, serta jangan menyentuh komponen yang berputar seperti pulley, torque converter, serta piringan cakram saat beroperasi karena dapat menciderai tangan. Serta hal yang perlunya ditambahkan pada pembuatan alat simulasi torque converter type conventional adalah alat ukur torsi (Torque meter) baik itu dalam bentuk digital ataupun analog untuk membantu saat pengujian dan pengambilan data. Serta ditambahkan komponen motor listrik yang berkapasitas besar sesuai hasil perhitungan penggunaan motor listrik, untuk mencapai hasil pengujian yang lebih maksimal juga dibutuhkan PWM / regulator yang berkapasitas besar untuk memvariasikan putaran serta menunjang motor listrik yang besar.

UJUNG

#### DAFTAR PUSTAKA

- M, Mastang. 2018. Tata Tulis Laporan. Dalam Bahan Ajar, Makassar: Politeknik Negeri Ujung Pandang
- Pusat Bahasa Departemen Pendidikan Nasional. 2008. Kamus Besar Bahasa Indonesia. Jakarta
- Sudjana. 2009. Pengertian dan Tujuan Alat Peraga Pendidikan, (Online), (Https://Panjiamboro.Wordpress.Com/2013/05/17/Pengertian-Tujuan-Dan- Manfaat-Alat-Peraga/), Diakses 20 Juli 2018).
- Sumad. 1972. Pengertian dan Tujuan Alat Peraga Pendidikan, (Online), (Https://Panjiamboro.Wordpress.Comv/2013/05/17/Pengertian-Tujuan-Dan- Manfaat-Alat-Peraga/), Diakses 20 Juli 2018).
- Training Center Dept. PT Trakindo Utama. 2009. Intermediate Powertrain. Bogor.
- Training Center Dept. PT Trakindo Utama. 2003. Fundamental basic Powertrain. Bogor.

WUNG PANDANG

Lampiran 1 : Proses pembuatan alat simulasi conventional torque converter  $(A)$  (B)  $(C)$  (D) **The Communication**   $(E)$   $(F)$ (G)

 Gambar (a), (b), (c), (d), (e), (f), (g). Proses pembuatan alat simulasi conventional torque converter

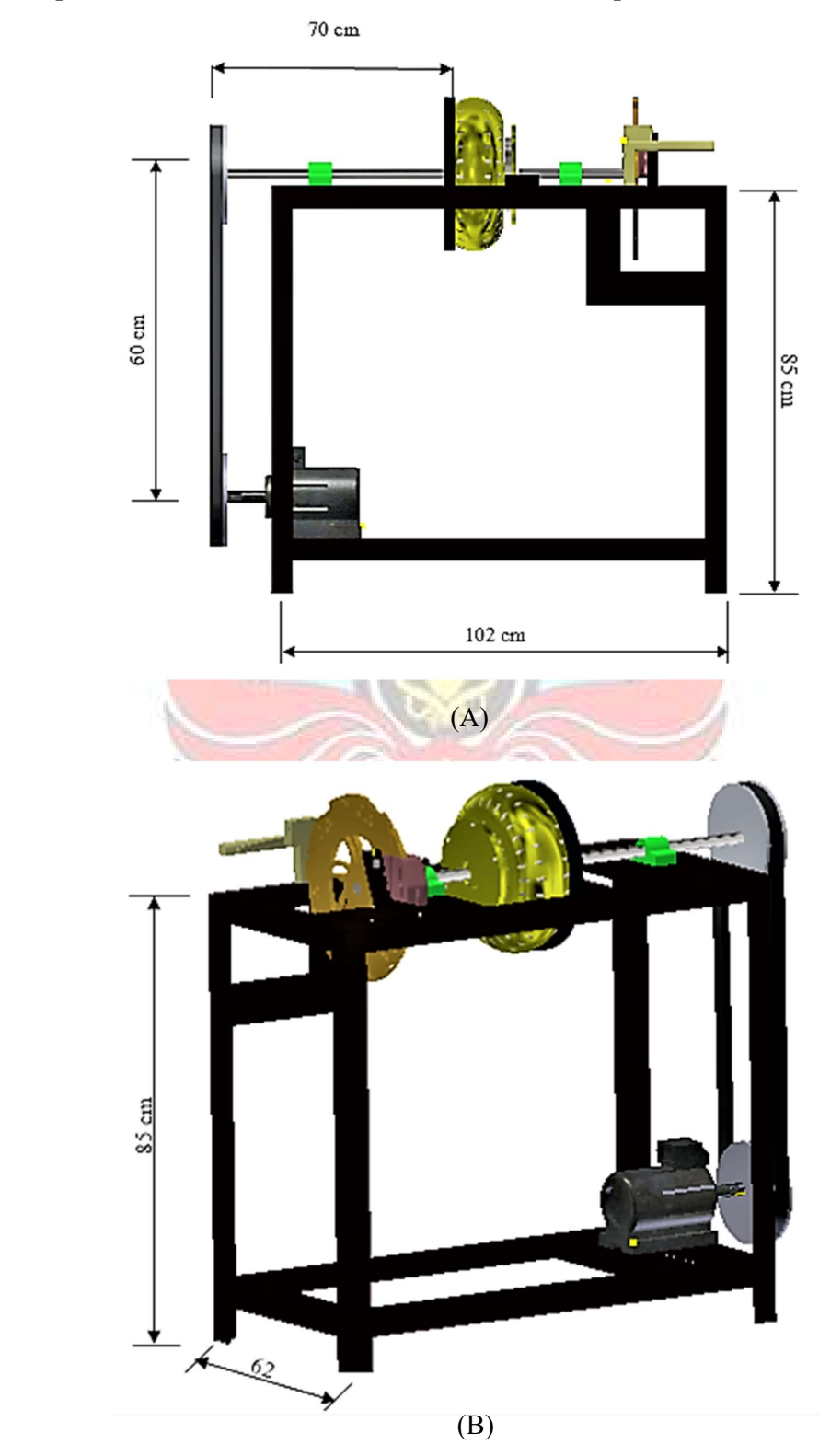

Lampiran 2 : Dimensi alat simulasi conventional torque converter

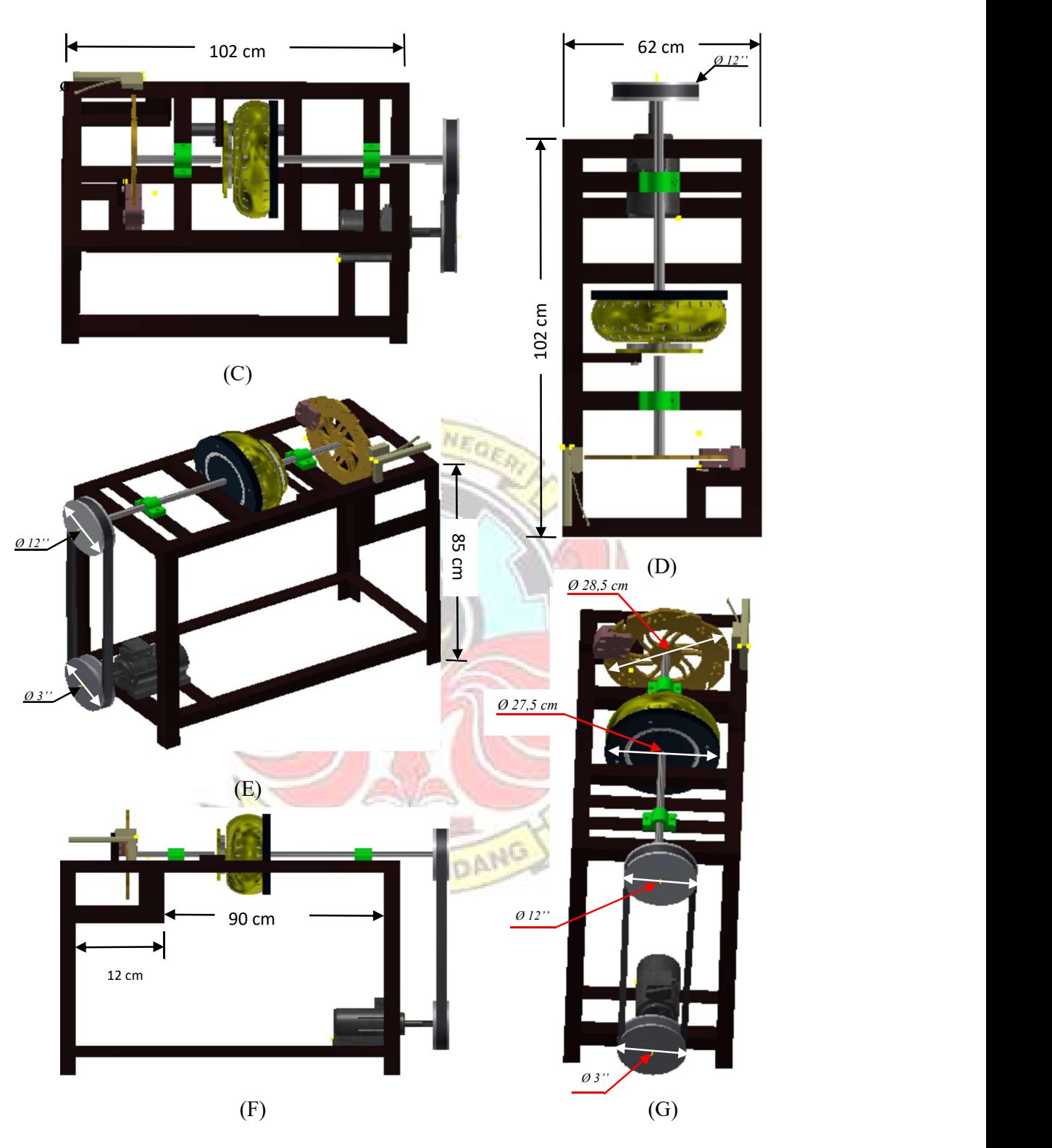

Gambar (a), (b), (c), (d), (e), (f), (g). Dimensi alat simulasi conventional torque converter

# Lampiran 3 : Proses pengujian alat simulasi conventional torque converter

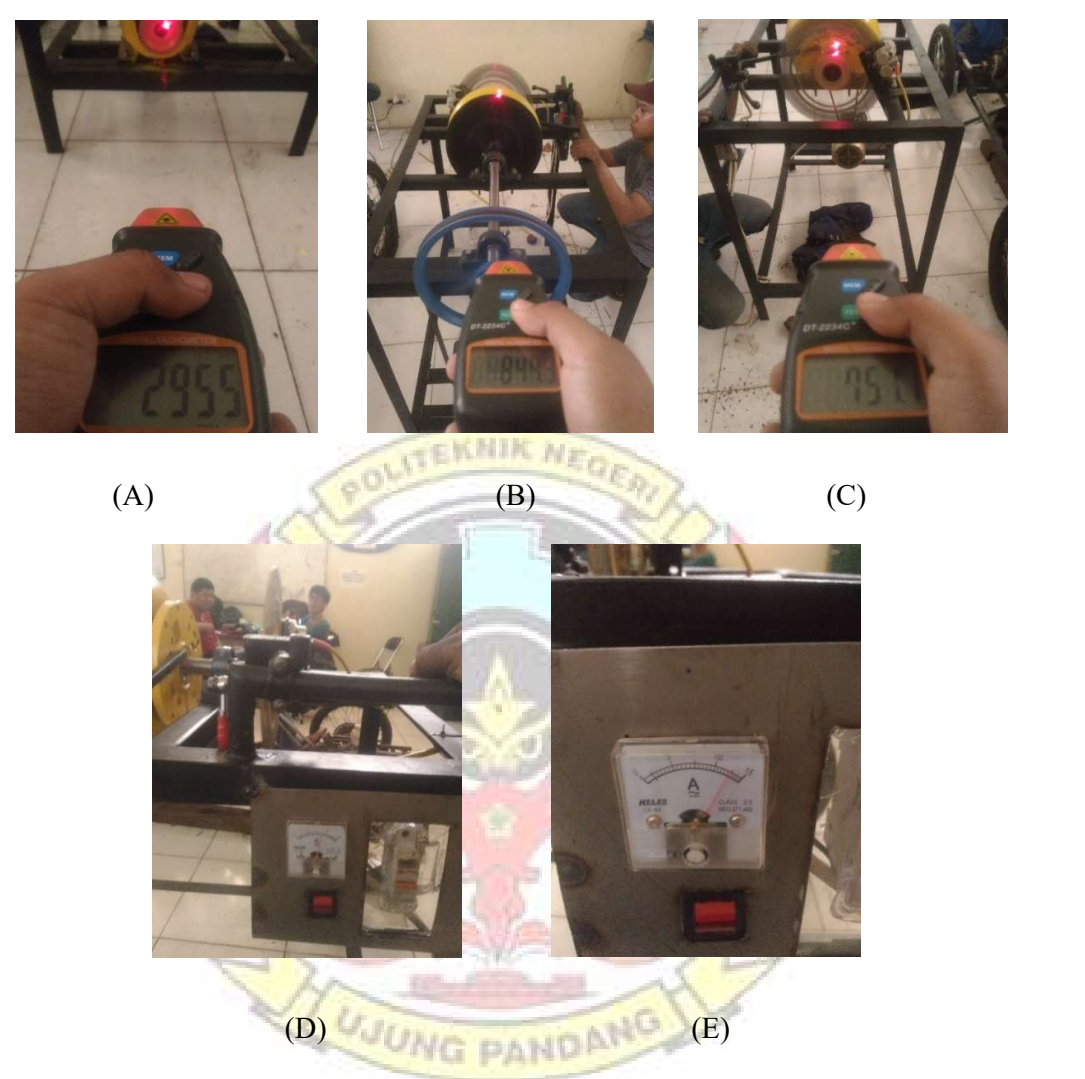

 Gambar (a), (b), (c), (d), (e). Proses pengujian alat simulasi conventional torque converter menggunakan alat pengukur putaran (tachometer)

Lampiran 4 : Proses pengambilan data dari hasil observasi pada mahasiswa

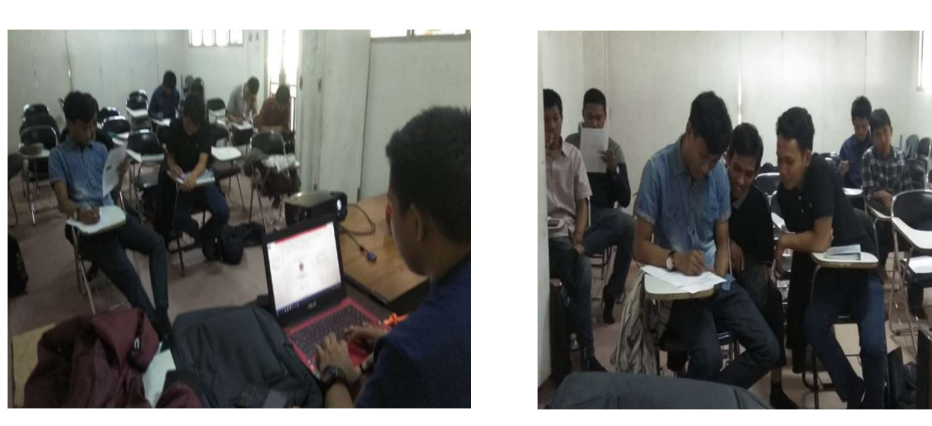

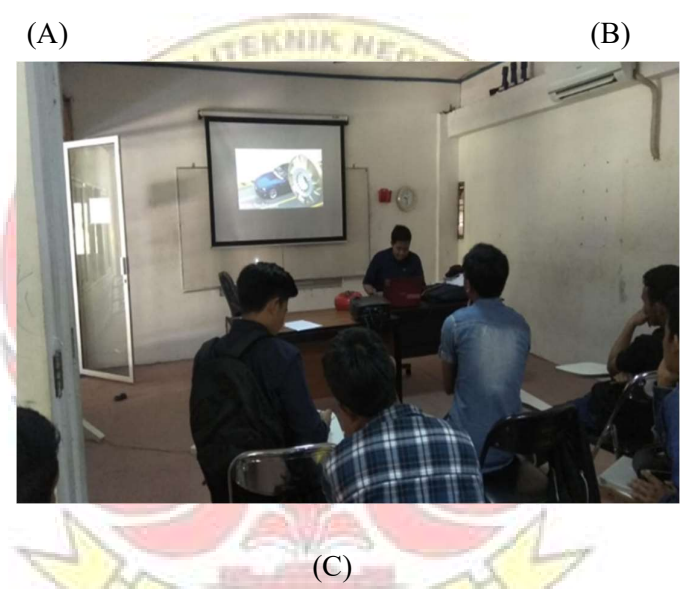

Gambar (a), (b), (c). Pengambilan data observasi didalam kelas

# Lampiran 5 : Soal *pre* dan *post test* untuk pemahaman mahasiswa mengenai conventional torque converter

#### SOAL TEST PEMAHAMAN PADA TORQUE CONVERTER

Pilihlah salah satu jawaban yang menurut kamu benar!

- 1. Manakah vang termasuk komponen utama dari torque converter :
	- A. Turbine C. Stator
	- **B.** Impeller D. Realese fork
- 2. Salah satu fungsi dari torque converter adalah :
	- A. Meningkatkan torsi saat output-nya mendapat beban
	- B. Meningkatkan rpm saat output-nya mendapat beban
	- C. Meningkatkan torsi saat input-nya mendapat beban
	- D. Meningkatkan rpm saat input-nya mendapat beban
- 3. Turbine pada torque converter berfungsi untuk :
	- A. Merubah energi potensial menjadi energi mekanis pada shaft output
	- B. Mengarahkan oil flow dari sudu-sudu pump sesuai dengan putaran pump
	- C. Merubah energi kinetis menjadi energi mekanis pada shaft output
	- D. Membatasi tekanan maksimum yang akan masuk ke dalam torque converter
- 4. Dibawah ini yang tidak termasuk kedalam sistem pemindah tenaga (power train) adalah :
	- A. Torque converter
	- B. Master cylinder
- D. Final drive

C. Transmisi

- 5. Komponen vang dihubungkan langsung dengan fly wheel engine adalah :
	- A. Turbine
	- B. Stator

6.

- C. Impeller
- D. Regulator valve

Gambar nomer 3 menunjukan komponen:

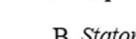

C. Regulator valve

D. Turbine

- 
- 7. Gambar nomor 2 pada soal ke 6 adalah :
	- A. Stator
	- B. Regulator valve
- C. Turbine
- D. Impeller / pump

C. Torsi naik rpm naik

D. Rpm turun torsi turun

- 8. Bagaimanakah cara kerja dari impeller :
	- A. Ketika engine berputar, maka pump juga akan ikut berputar sesuai dengan putaran engine sehingga oli hidrolik yang ada didalam Torque Converter akan ikut terlempar
	- B. Oli diarahkan menuju stator ketika engine berputar
	- C. Menyamakan putaran antara stator dan turbine
	- D. Ketika engine berputar, maka pump juga akan ikut berputar berlawanan putaran engine sehingga oli hidrolik yang ada didalam Torque Converter akan ikut terhisap
- 9. Apakah yang terjadi jika torque converter mendapat beban:
	- A. Rpm naik torsi turun
	- B. Rpm turun torsi meningkat
- 10. Selain berfungsi mencegah engine stall (lug) pada alat berat, fungsi lain torque converter kecuali :
	- A. Sebagai media penghubung antara engine dengan transmission secara hidrolis
	- B. Meningkatkan torsi saat input-nya mendapat beban
	- C. Meredam kejutan (memindahkan tenaga secara halus)
	- D. Meningkatkan torsi saat output-nya mendapat beban
- 
- 
- A. Impeller **B.** Stator
- II. Pilihlah jawaban Benar atau Salah !
- 1. Torque converter berfungsi menaikan torque dan menaikan horsepower

Benar

Salah

2. Power train adalah rangkaian penerus tenaga dari engine sampai ke final drive

Benar

Salah

3. Power output dari torque converter keluar melalui bagian impeller

Benar

Salah

4. Torque converter menghubungkan engine dengan transmisi dengan 2 cara yaitu mekanikal dan hidrolik

Benar

Salah

5. Torque converter dapat menghasilkan putaran yang bervariasi (berubah ubah sesuai dengan bebanya)

Benar

Salah

6. Pada torque converter input yang masuk melalui turbin dan keluar melalui impeller

Benar

Salah

7. Ada dua jenis putaran pada fluid clutch yaitu rotary flow dan vortex flow

Benar

Salah

8. Outlet relief valve digunakan untuk mempertahankan tekanan oli minimum yang ada di torque converter

Benar

Salah

9. Impeller adalah komponen utama torque converter yang terhubung dengan engine (flye wheel)

Benar

Salah

10. Stator adalah komponen torque converter yang diam (stationary reaction member)

Benar

Salah

# Lampiran 6 Jawaban dari hasil pengujian pre dan post test pada mahasiswa

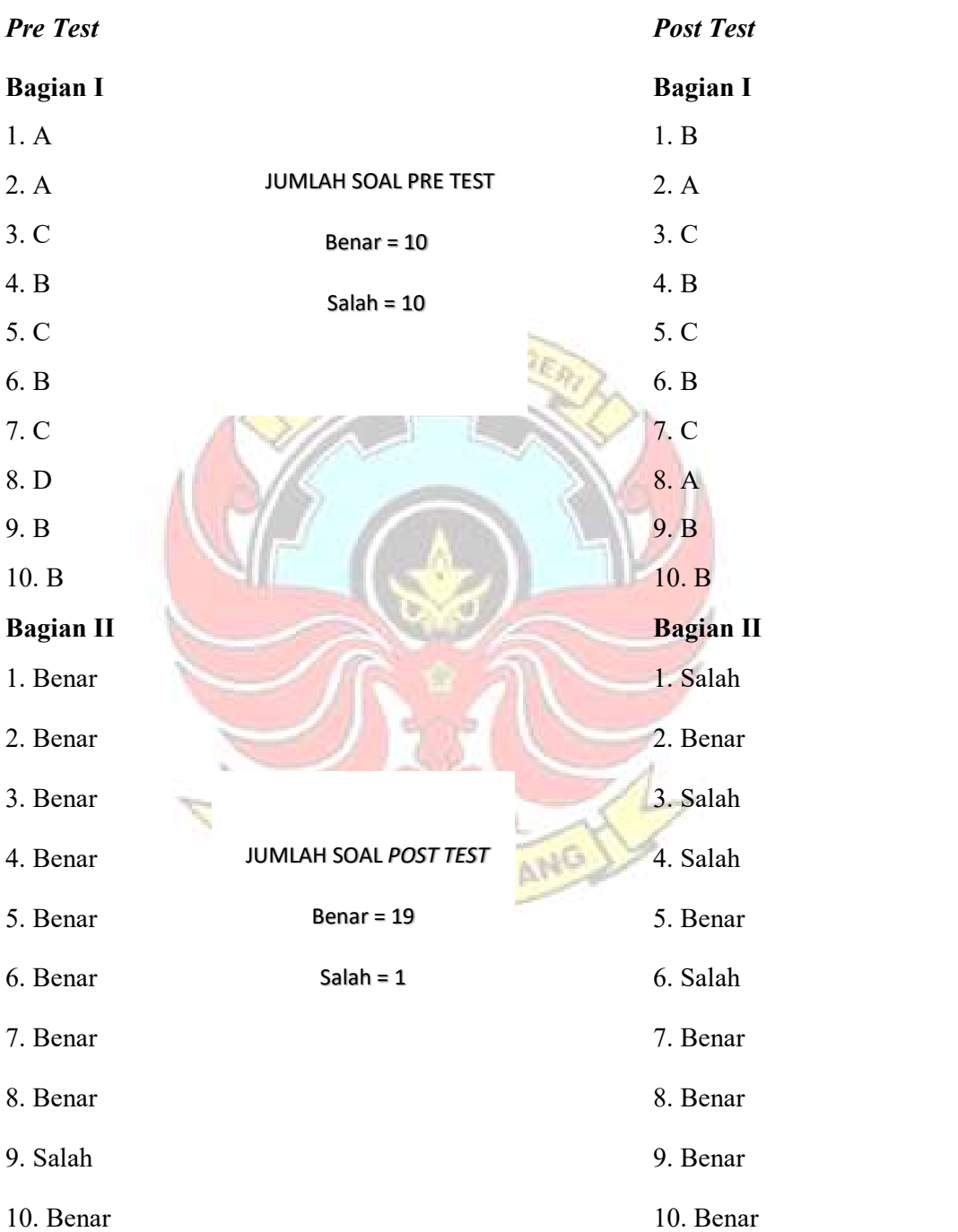

Nama : Putra Rimba

#### Nama : Deril Verel Ardan

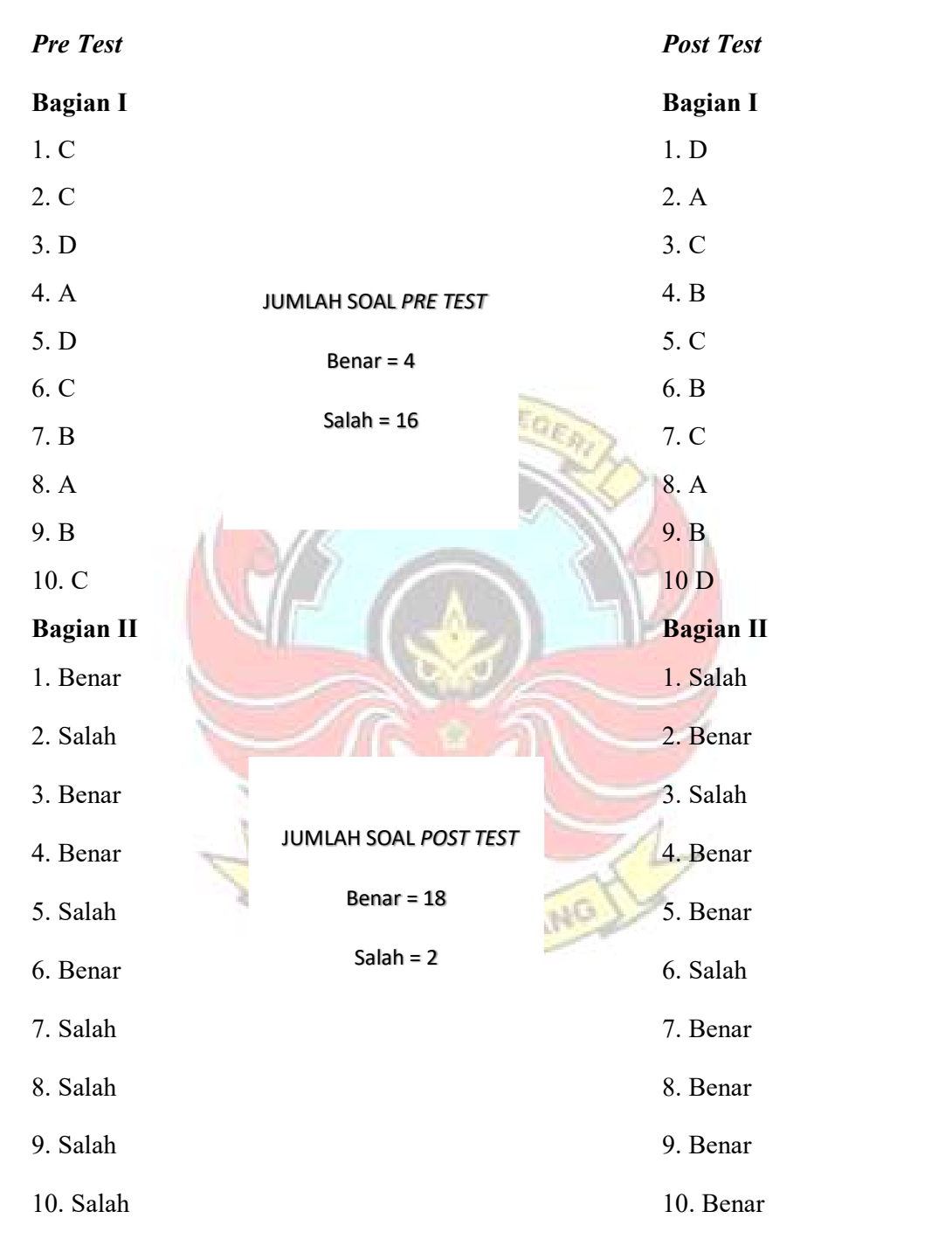

## Nama : Mahyuddin

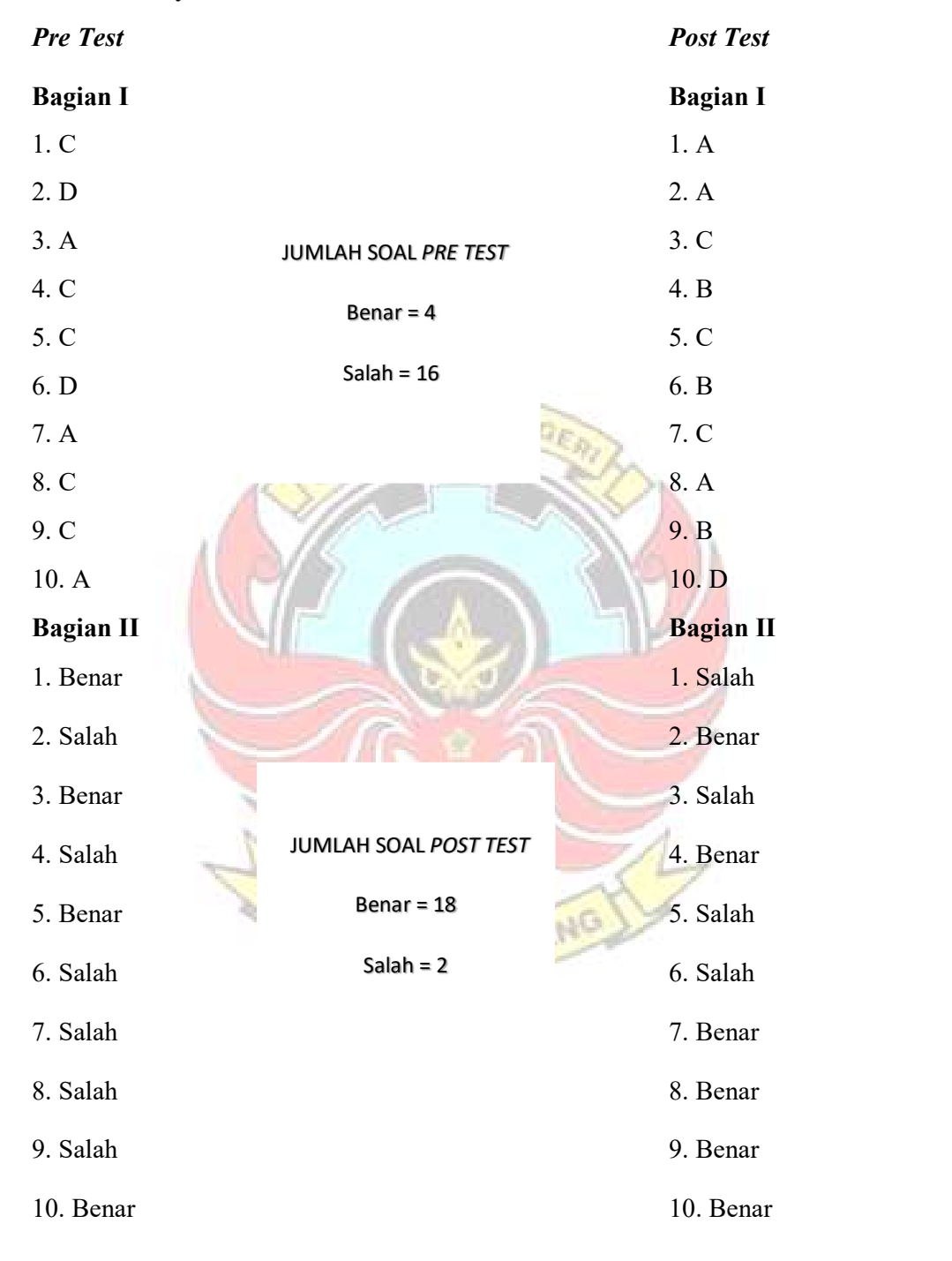

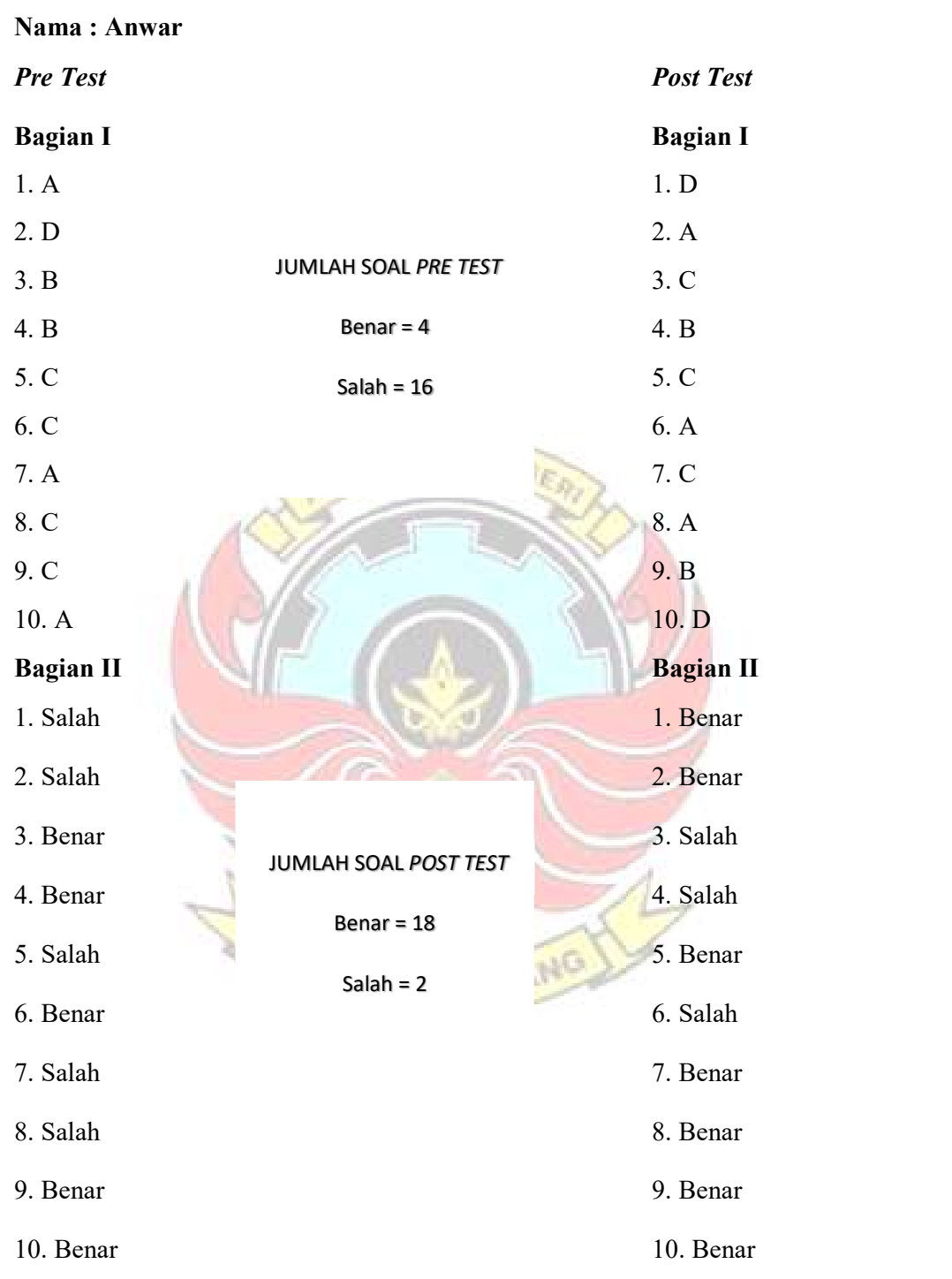

# Nama : Syech Yusuf

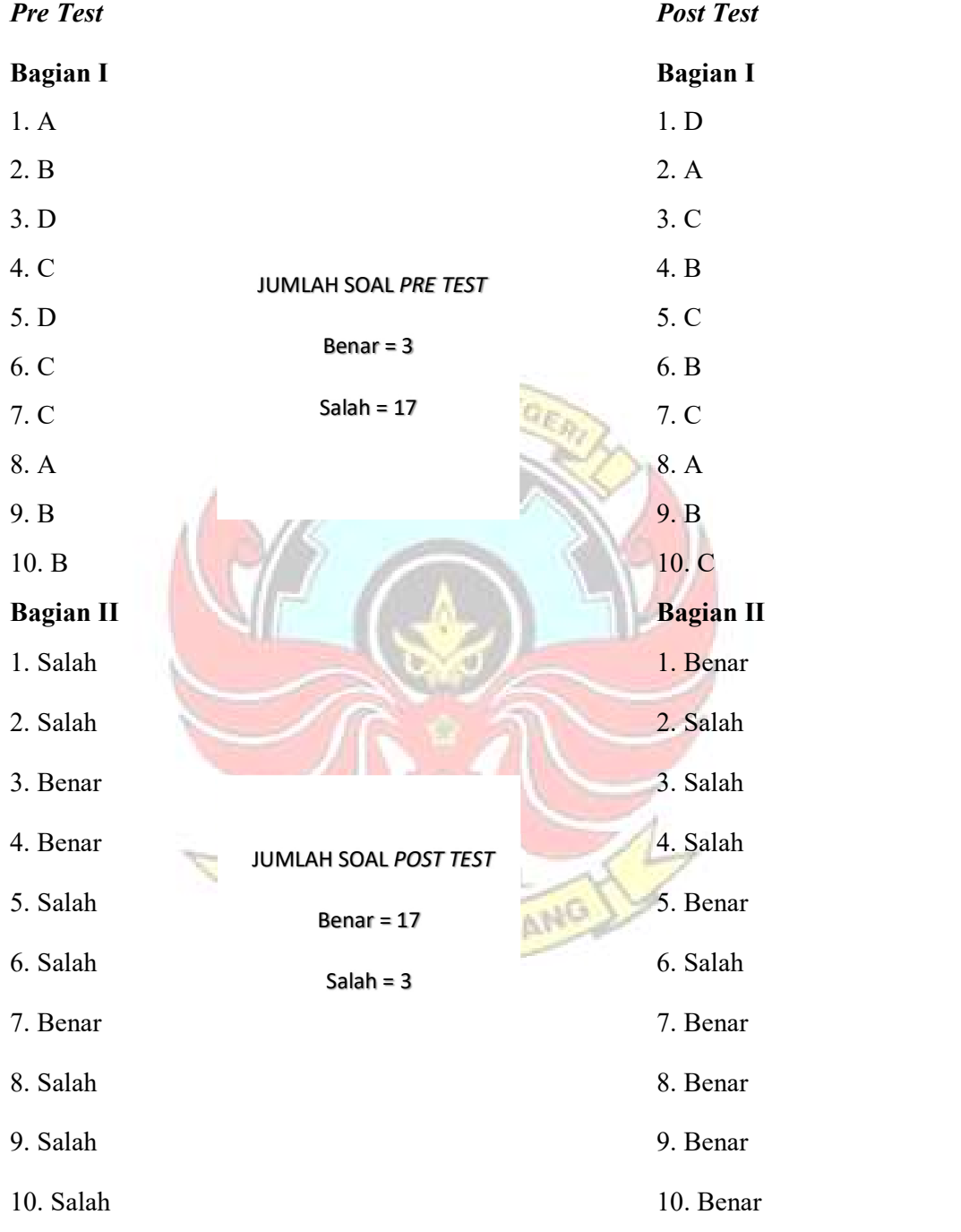

# LAMPIRAN BERITA ACARA PELAKSANAAN UJIAN SIDANG LAPORAN TUGAS AKHIR

 $\overline{\phantom{a}}$ 

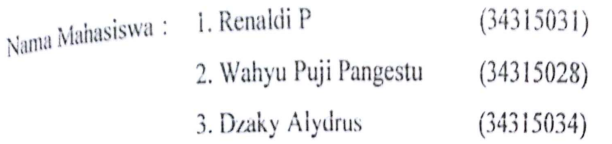

Catatan/Daftar Revisi Penguji:

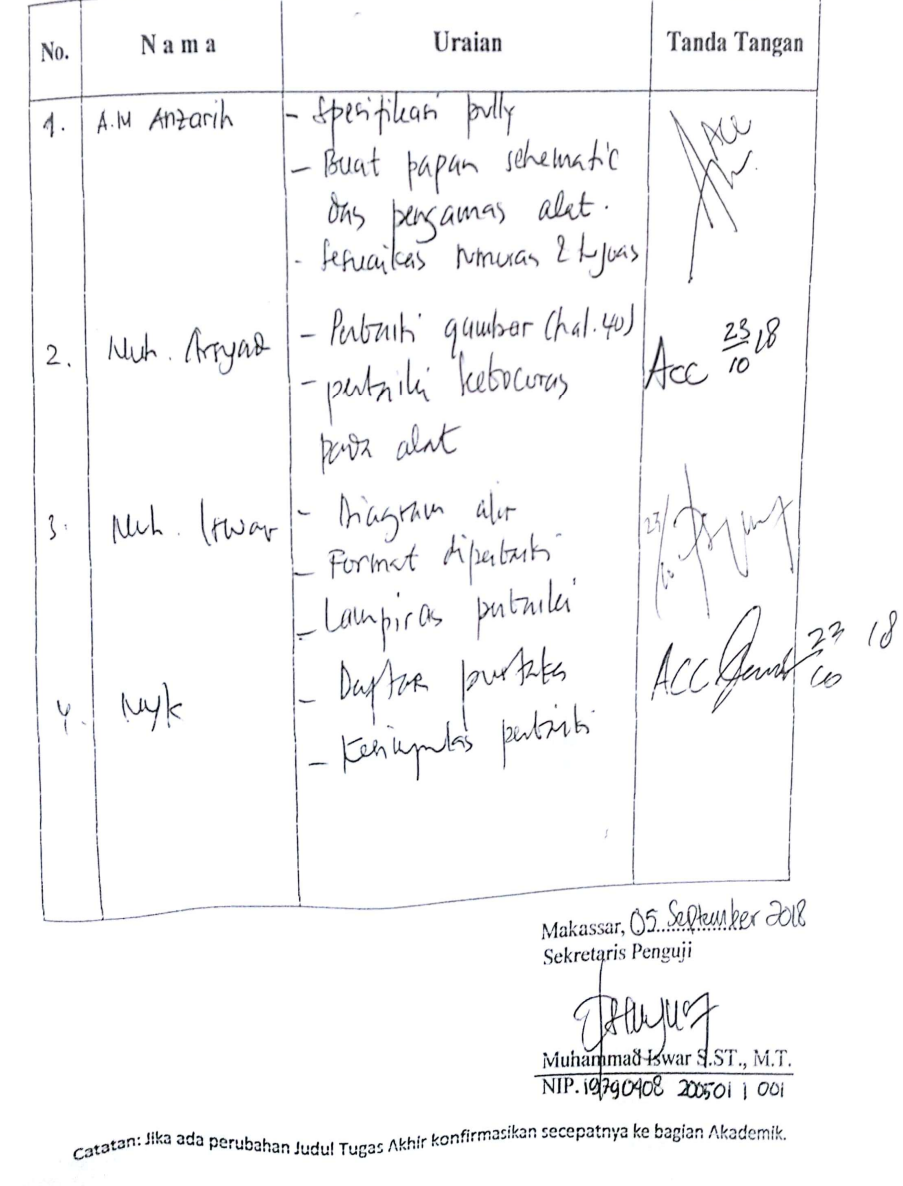